### PGCON 2023 CIPHER DOG

#### **A Searchable, Encrypted JSON Document Service on Postgres**

David E. Wheeler justatheory.com david.wheeler@nytimes.com

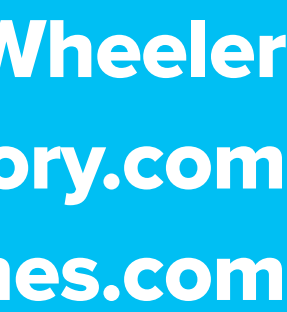

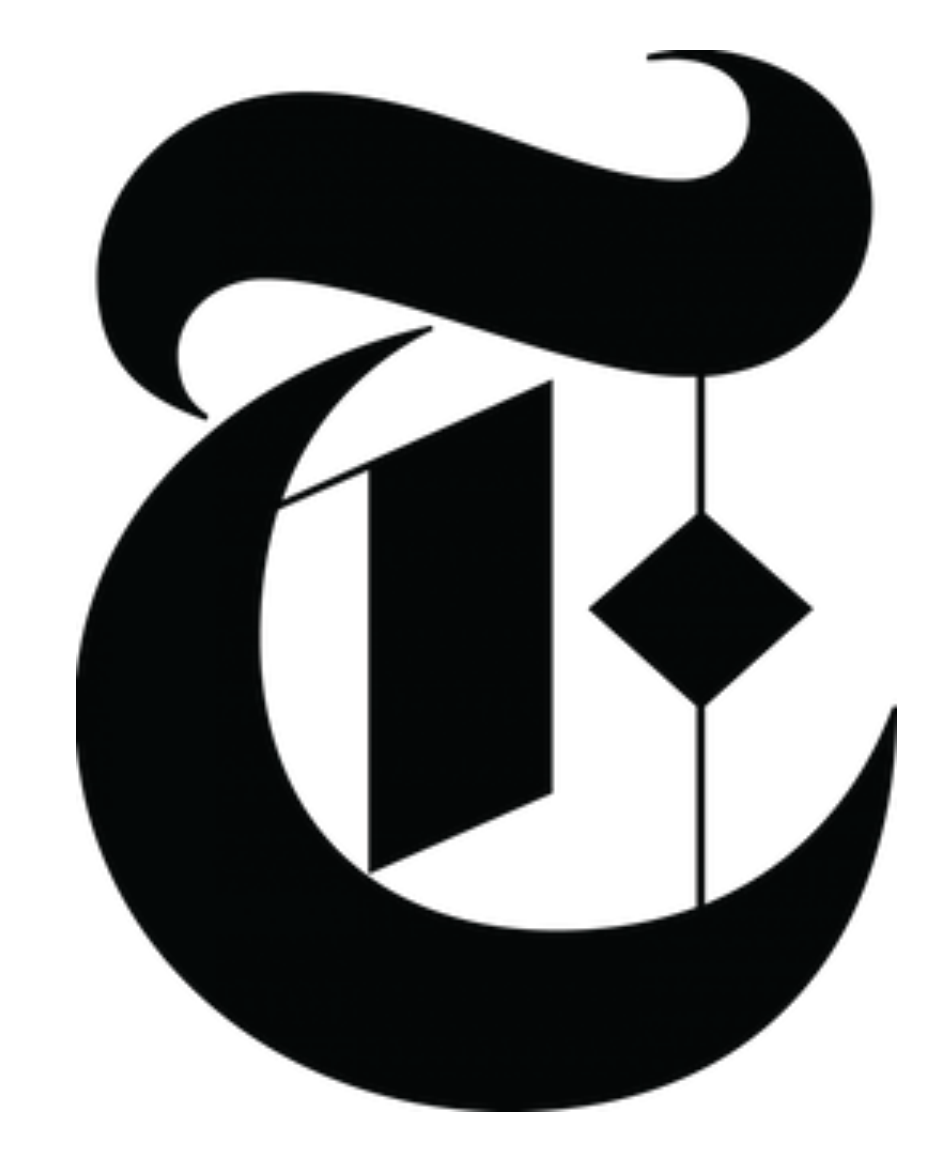

#### **- Put our users' intentions first**

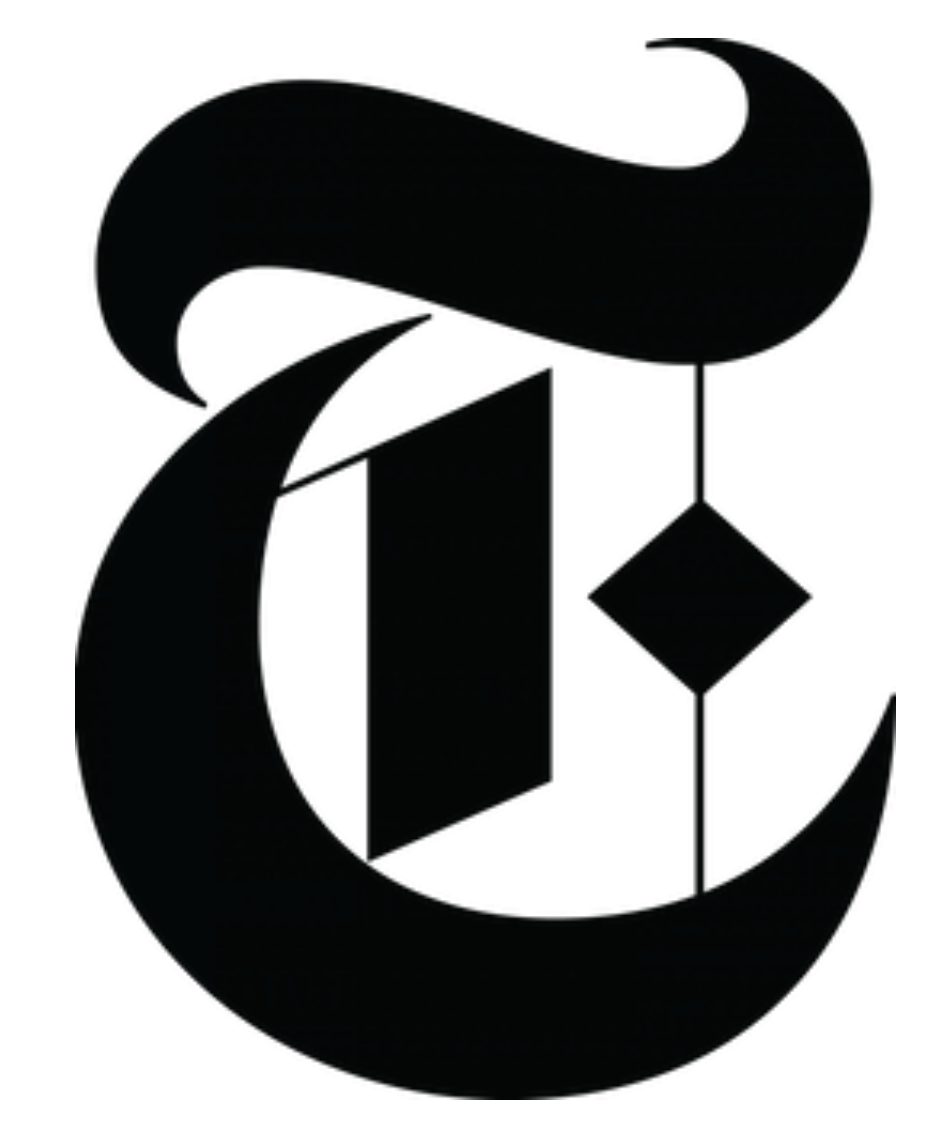

#### **- Put our users' intentions first - Foster continuity across experiences**

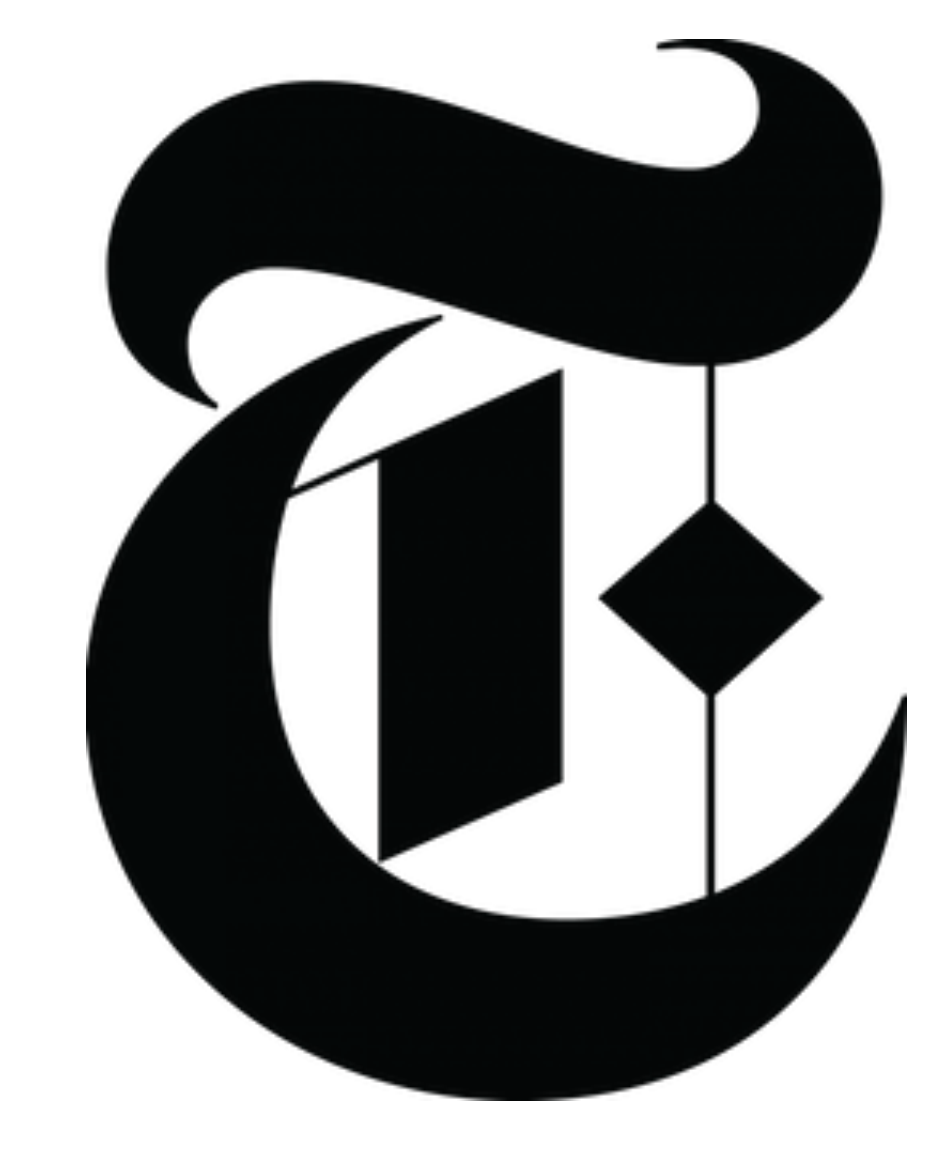

#### **- Put our users' intentions first - Foster continuity across experiences - Empower users with transparency and control**

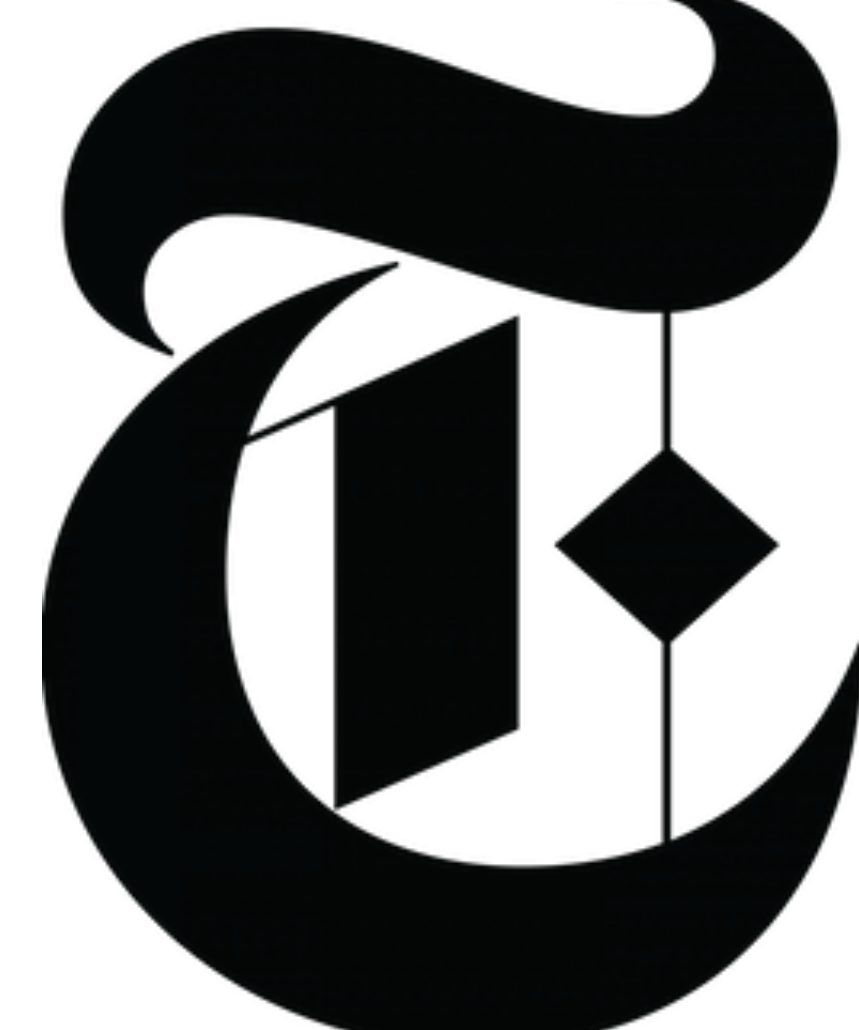

#### **- Put our users' intentions first - Foster continuity across experiences - Empower users with transparency and control**

**- Protect data entrusted to us**

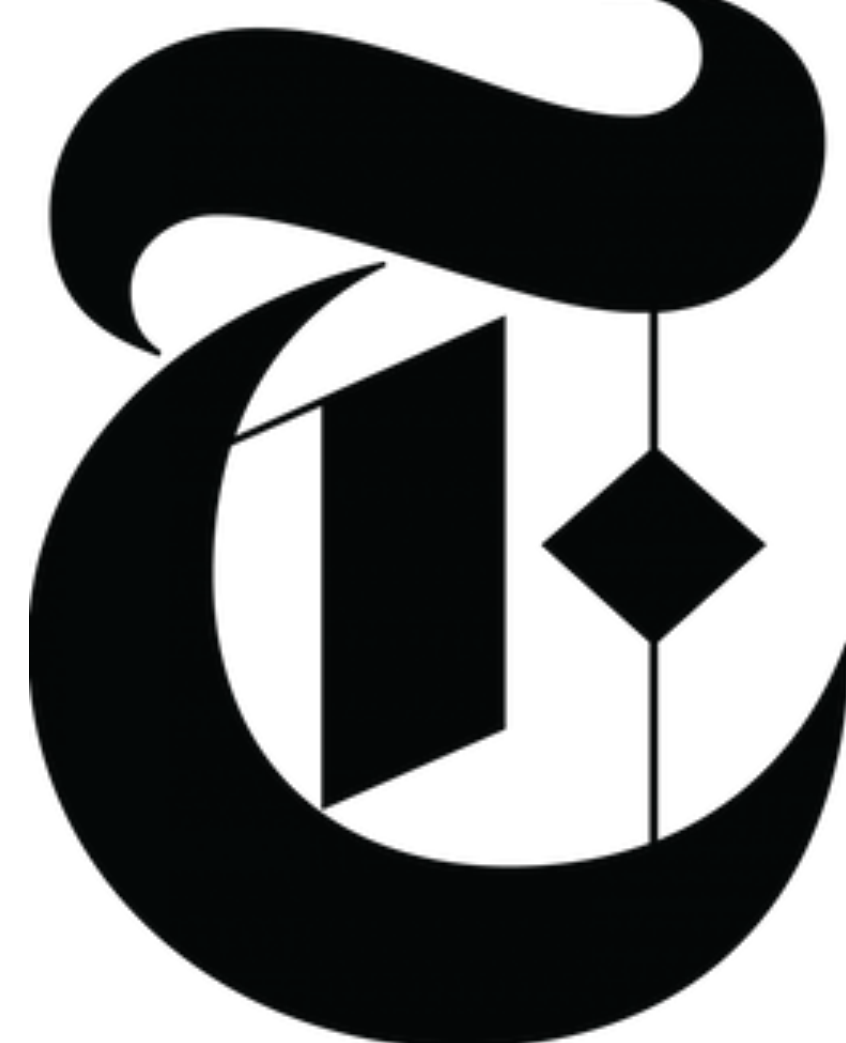

- **- Put our users' intentions first - Foster continuity across experiences - Protect data entrusted to us**
	- **- Build together**

#### **- Empower users with transparency and control**

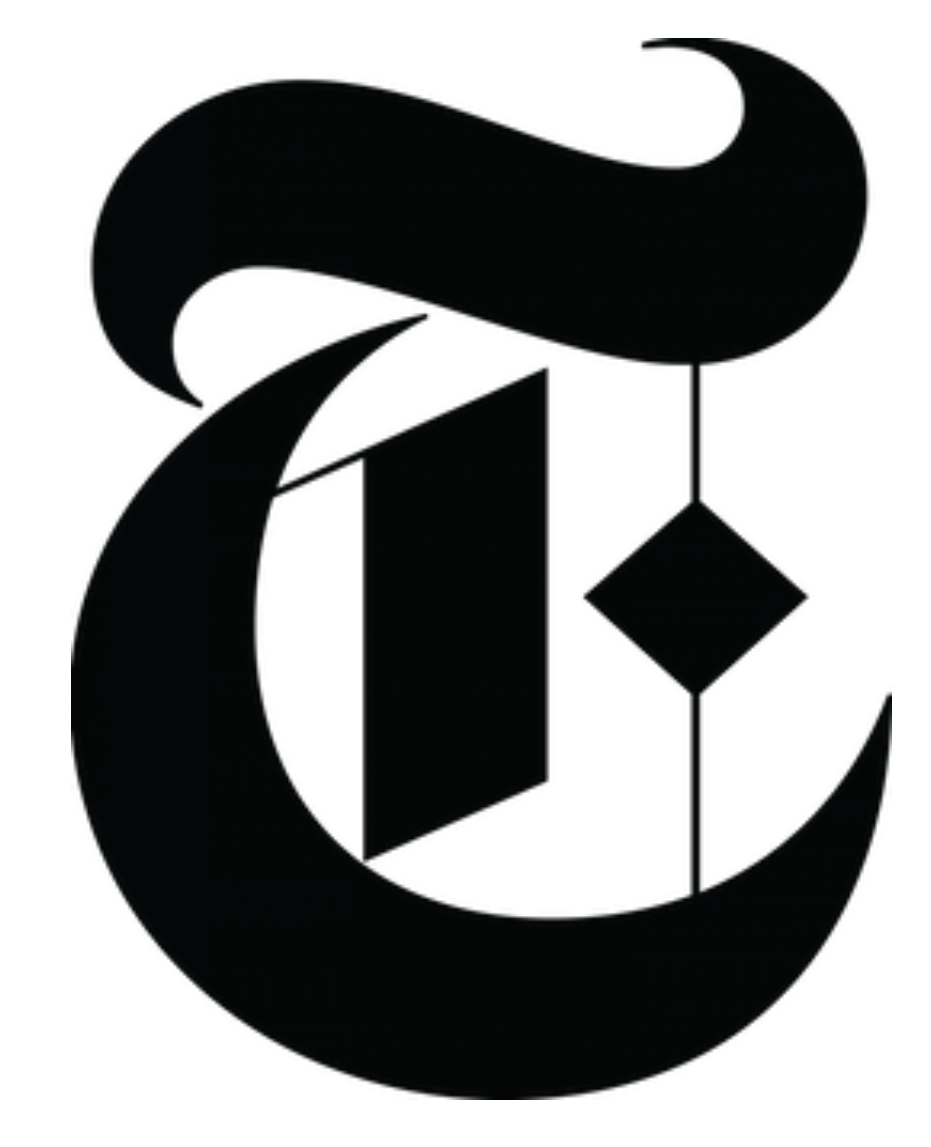

## CENTRALIZED DOCUMENT MANAGEMENT

# **- Standard, accessible Web API** CENTRALIZED DOCUMENT MANAGEMENT

# **- Standard, accessible Web API - Schema validation/enforcement** CENTRALIZED DOCUMENT MANAGEMENT

# **- Standard, accessible Web API - Schema validation/enforcement - Worthless in breach** CENTRALIZED DOCUMENT MANAGEMENT

# **- Standard, accessible Web API - Schema validation/enforcement - Worthless in breach - Secondary key search** CENTRALIZED DOCUMENT MANAGEMENT

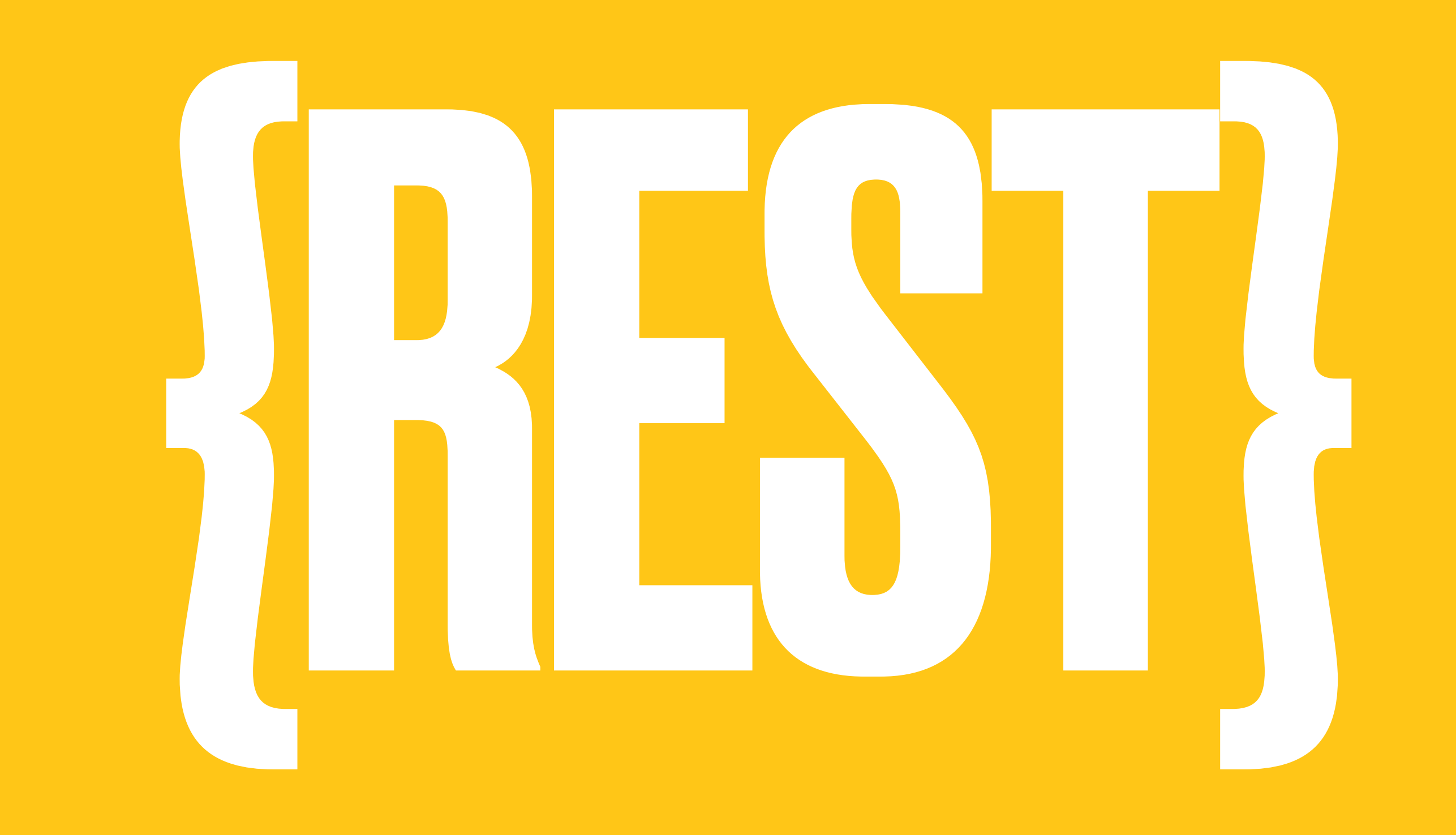

## AN INTUITIVE CRUD INTERFACE

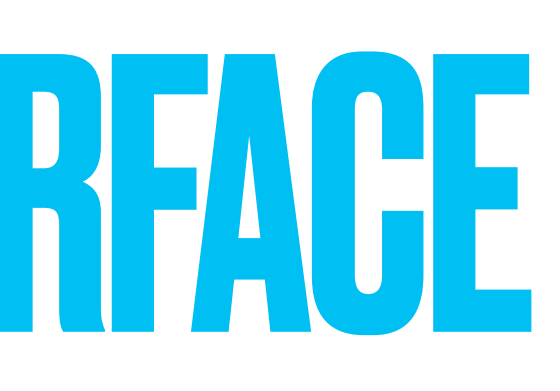

# **- Basic CRUD** AN INTUITIVE CRUD INTERFACE

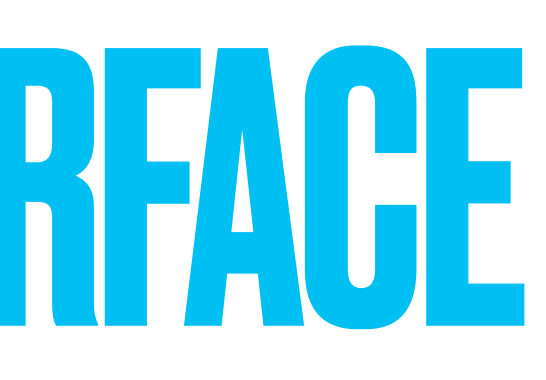

# **- Basic CRUD - Fetch by ID** AN INTUITIVE CRUD INTERFACE

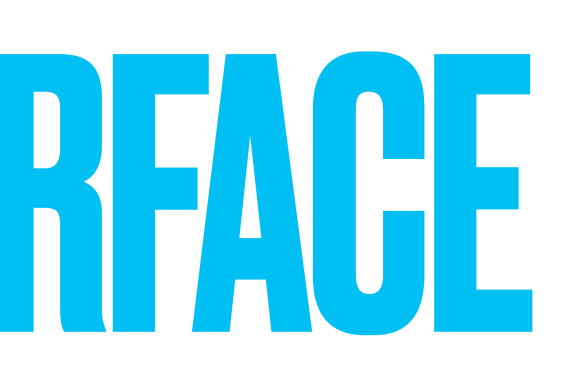

# **- Basic CRUD - Fetch by ID - Simple key/value design** AN INTUITIVE CRUD INTERFACE

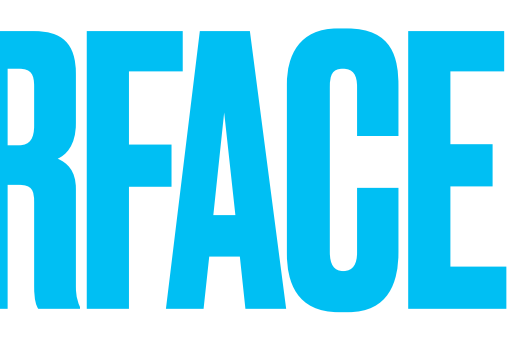

# **- Basic CRUD - Fetch by ID - Simple key/value design - Boringly RESTful** AN INTUITIVE CRUD INTERFACE

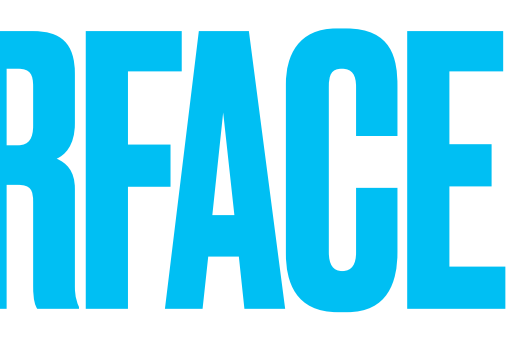

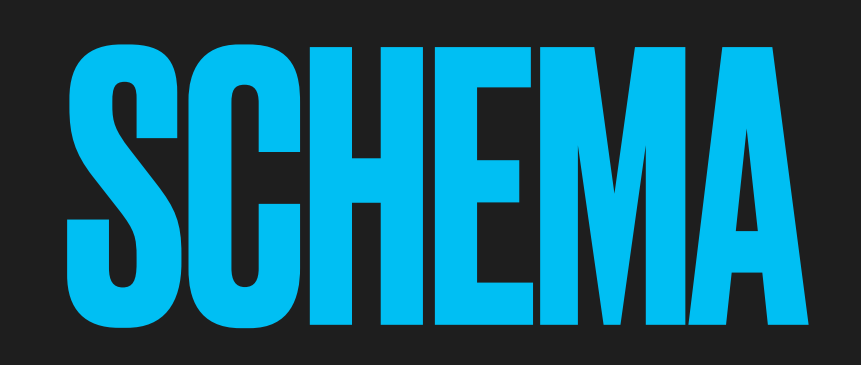

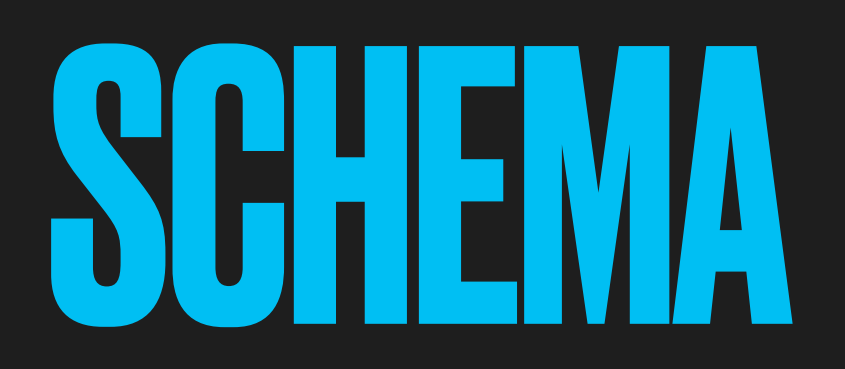

# CREATE TABLE users ( id UUID PRIMARY KEY, entity JSONB

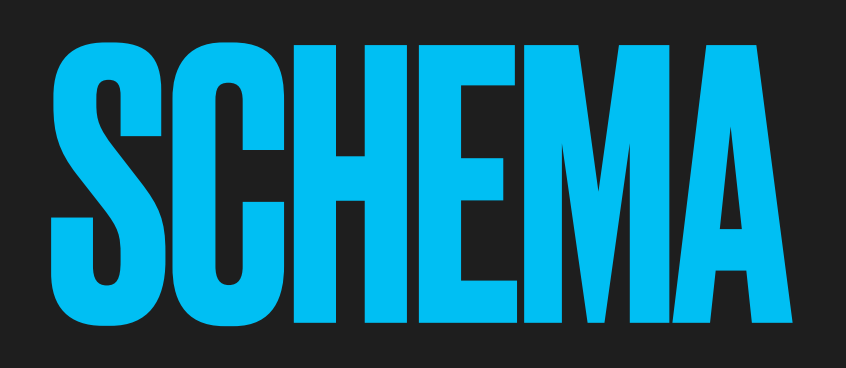

# CREATE TABLE users ( id UUID PRIMARY KEY, entity JSONB

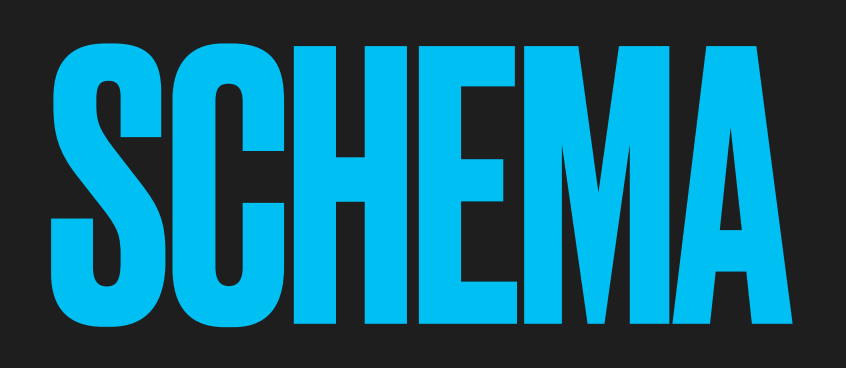

#### CREATE TABLE users ( id UUID PRIMARY KEY, entity JSONB );

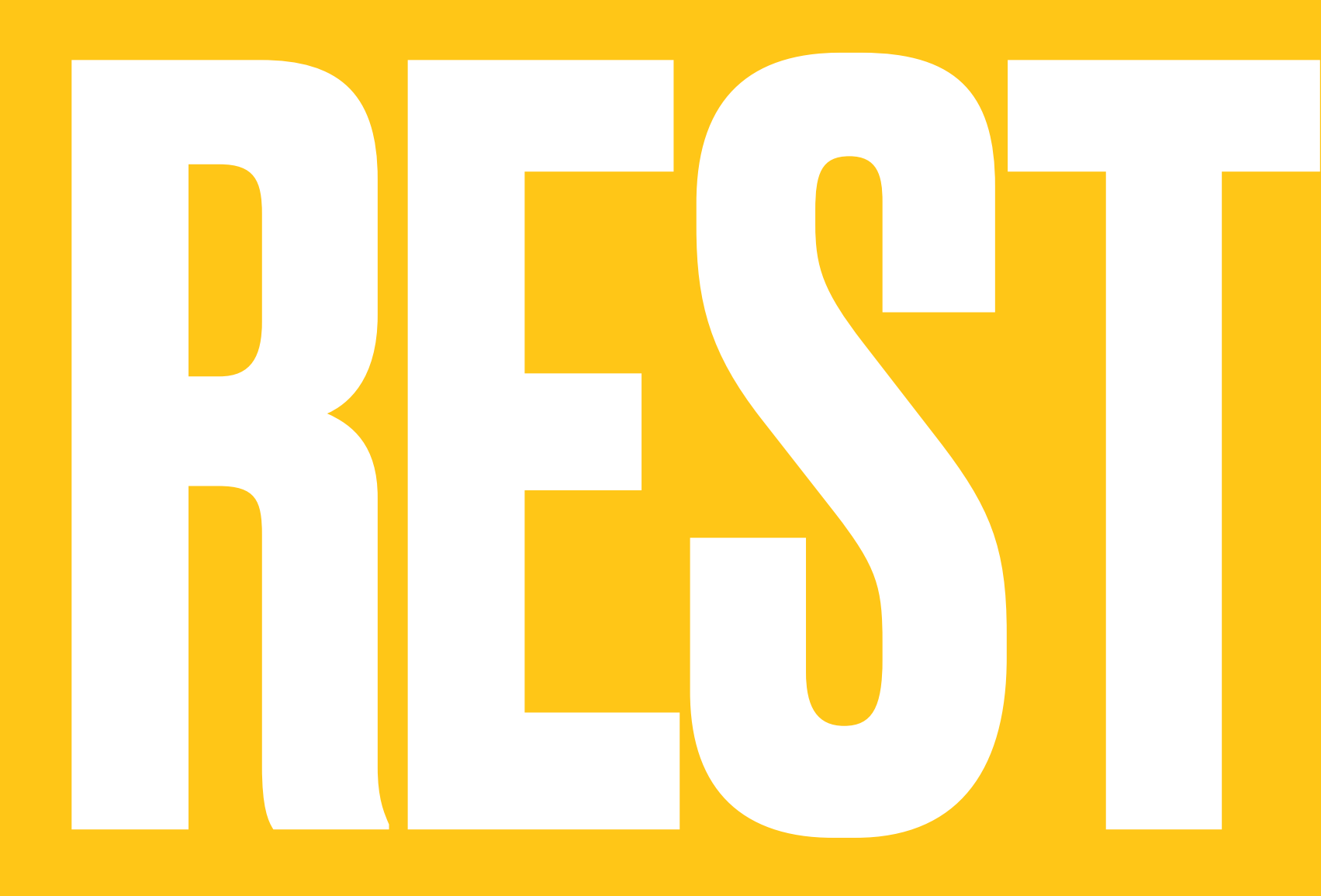

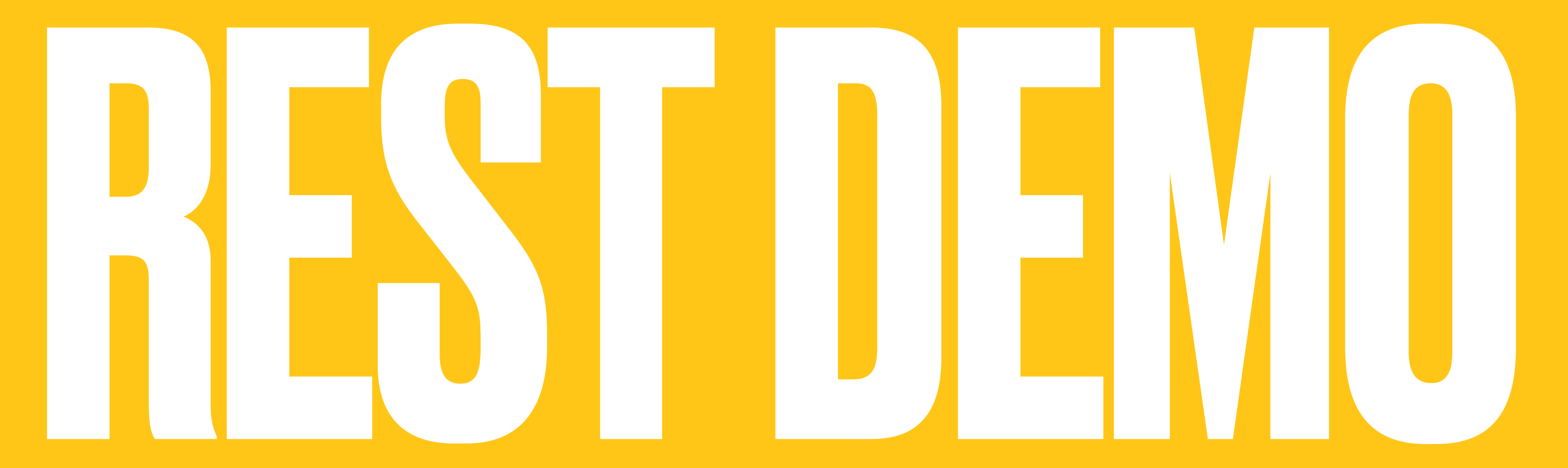

# **PROTECT DATA ENTRUSTED TO US**

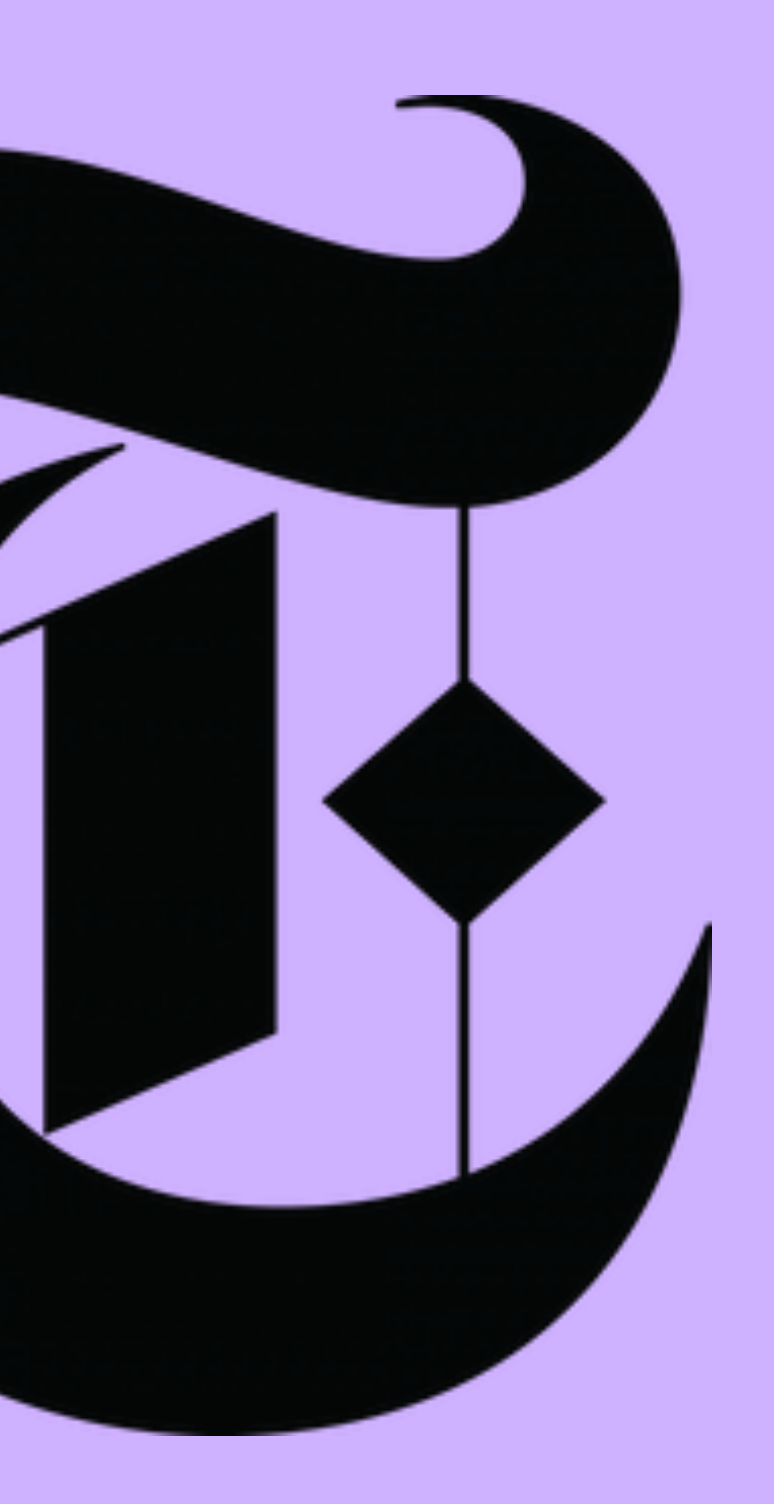

# REQUIREMENT: DATABASE DUMP WORTHLESS TO BREACHERS

# IMPLICATION: NO PLAIN TEXT DATA IN THE DATABASE

### ENCRYPTION PATTERN

# **- Use AEAD encryption** ENCRYPTION PATTERN

# **- Use AEAD encryption - Industry standard** ENCRYPTION PATTERN

# **- Use AEAD encryption - Industry standard - Authenticated** ENCRYPTION PATTERN

### **- Use AEAD encryption - Industry standard - Authenticated - Additional data** ENCRYPTION PATTERN

#### **- Use AEAD encryption - Industry standard - Authenticated - Additional data - Entity fully encrypted** ENCRYPTION PATTERN

#### **- Use AEAD encryption - Industry standard - Authenticated - Additional data - Entity fully encrypted -ID unencrypted** ENCRYPTION PATTERN

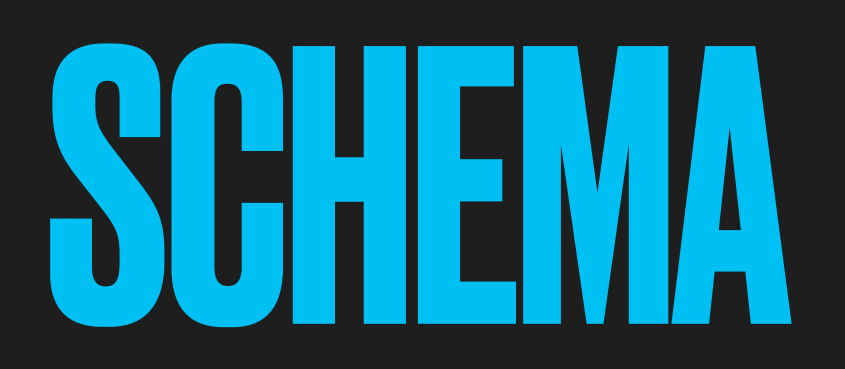

# CREATE TABLE users ( id UUID PRIMARY KEY, entity JSONB

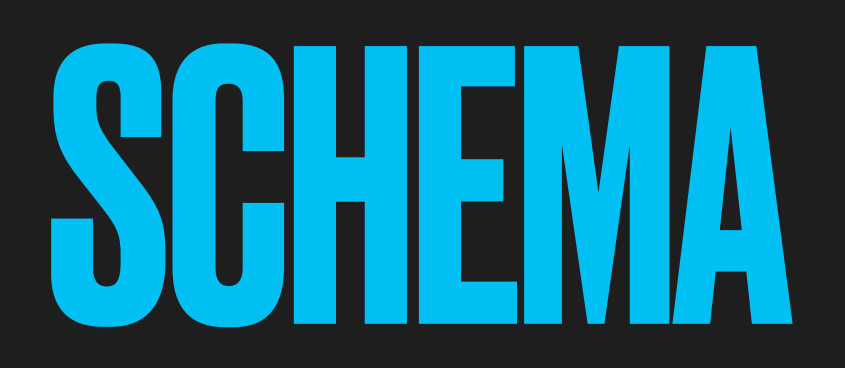

# CREATE TABLE users ( id UUID PRIMARY KEY, entity JSONB

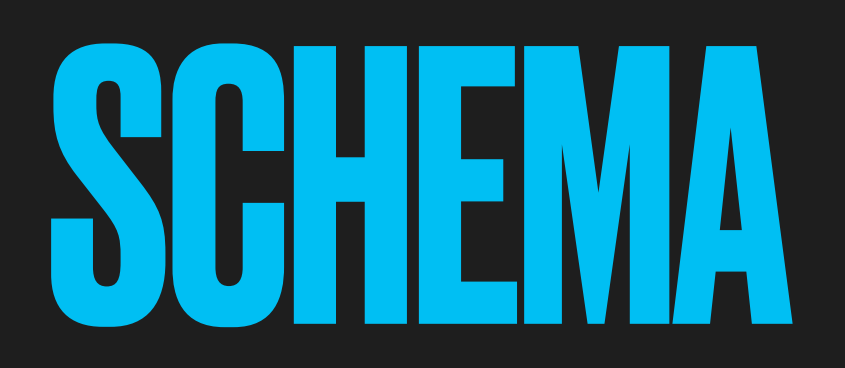

# CREATE TABLE users ( id UUID PRIMARY KEY, entity BYTEA
## SO HOW DO WE DO THAT?

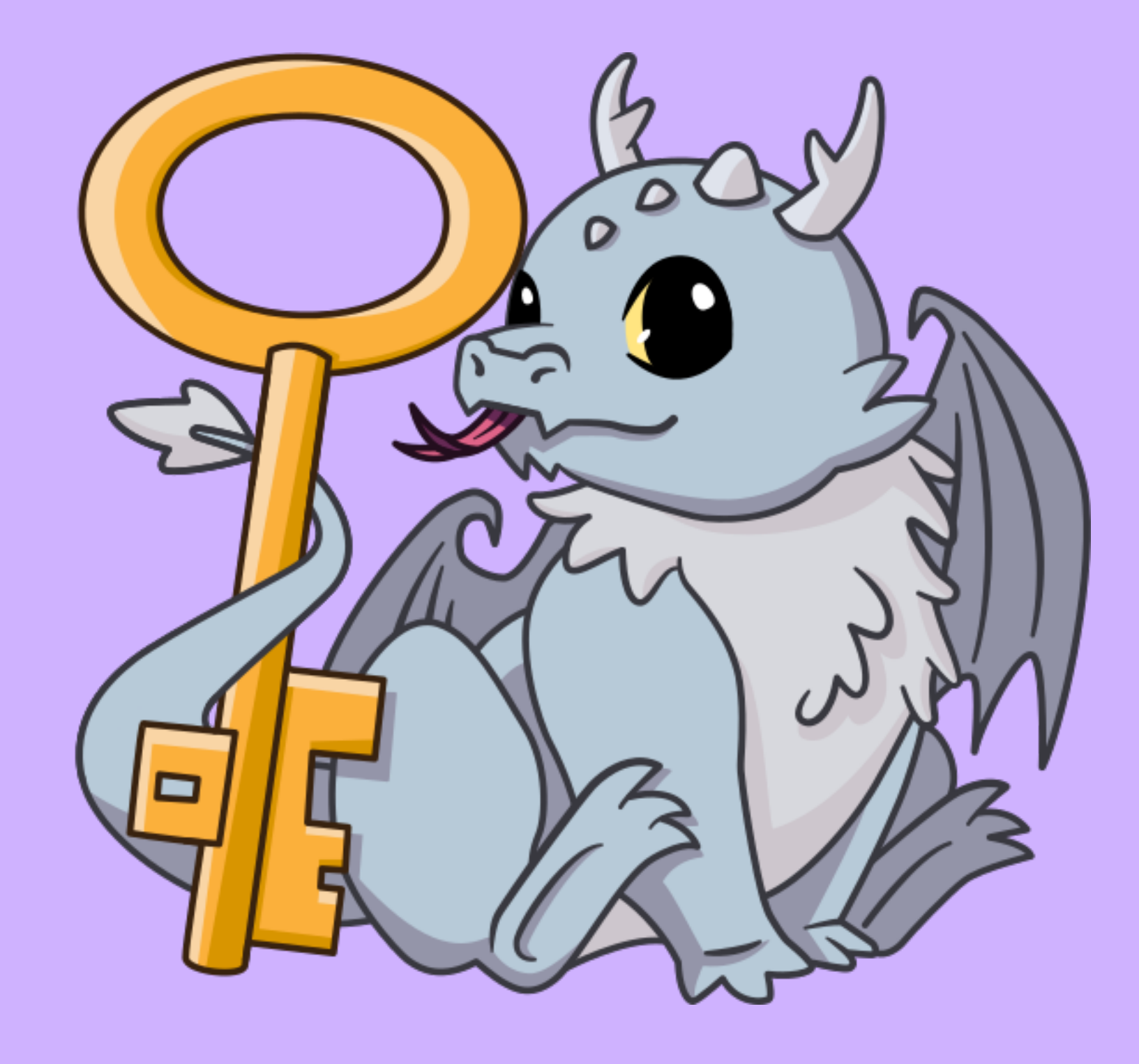

## **GOOGLE TINK**

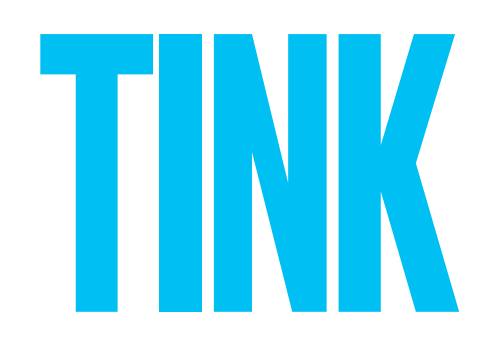

### **- Open-Source cryptography library**

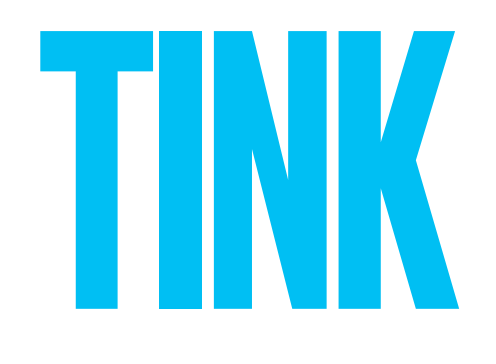

### **- Open-Source cryptography library - By Google cryptographers and security engineers**

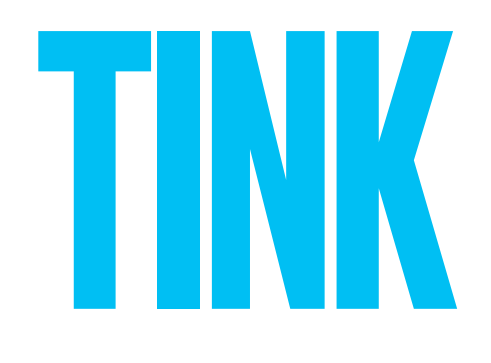

- **- Open-Source cryptography library**
- **- By Google cryptographers and security engineers**
- **- Secure & simple cryptographic APIs**

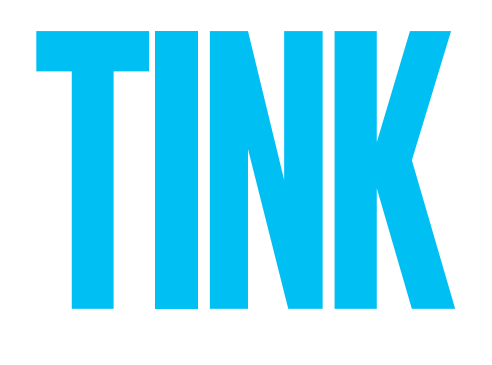

- **- Open-Source cryptography library**
- **- By Google cryptographers and security engineers**
- **- Secure & simple cryptographic APIs**
	- **- User-centered design**

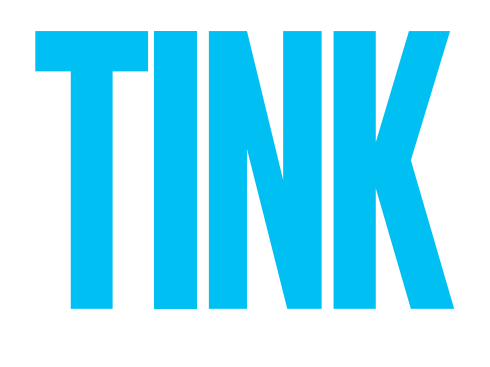

- **- Open-Source cryptography library**
- **- By Google cryptographers and security engineers**
- **- Secure & simple cryptographic APIs**
	- **- User-centered design**
	- **- Reduce common pitfalls**

- **- Open-Source cryptography library**
- **- By Google cryptographers and security engineers**
- **- Secure & simple cryptographic APIs**
	- **- User-centered design**
	- **- Reduce common pitfalls**
	- **- Careful implementation and code reviews**

- **- Open-Source cryptography library**
- **- By Google cryptographers and security engineers**
- **- Secure & simple cryptographic APIs**
	- **- User-centered design**
	- **- Reduce common pitfalls**
	- **- Careful implementation and code reviews**
	- **- Extensive testing**

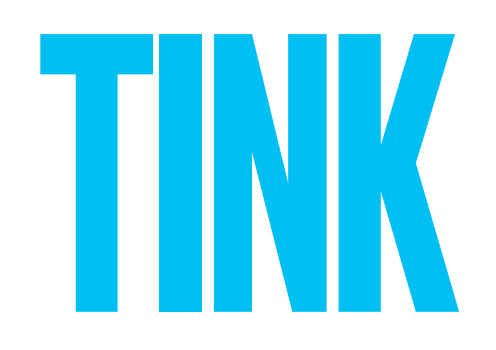

### **- Safely implement common cryptographic tasks**

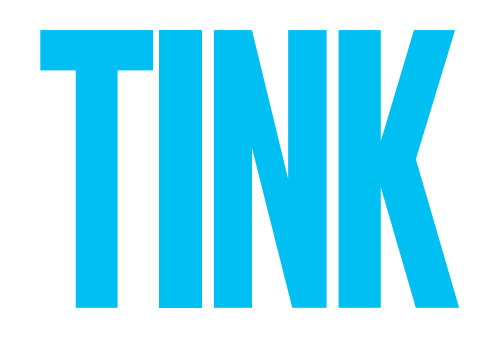

### **- Safely implement common cryptographic tasks - Widely deployed at Google**

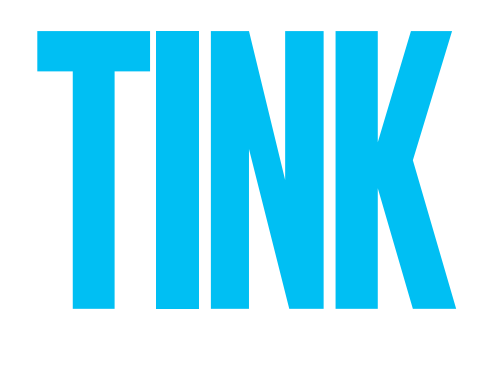

### **- Safely implement common cryptographic tasks - Widely deployed at Google - AEAD, HMAC, key rotation**

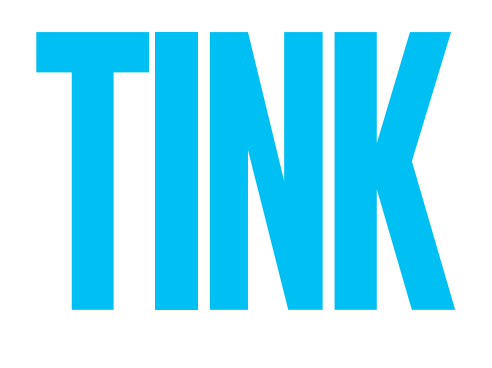

### **- Safely implement common cryptographic tasks - Widely deployed at Google - AEAD, HMAC, key rotation - Requires keys encrypted by KMS**

- 
- 
- 

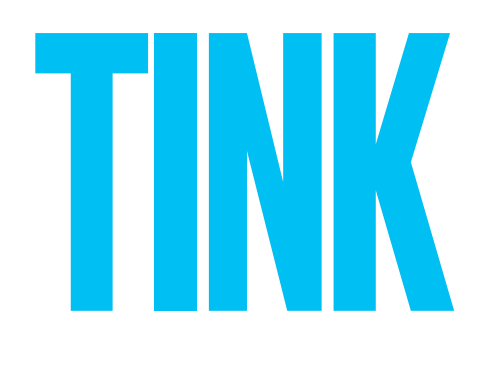

**- Safely implement common cryptographic tasks - Widely deployed at Google - AEAD, HMAC, key rotation - Requires keys encrypted by KMS - Encapsulates ciphertext format**

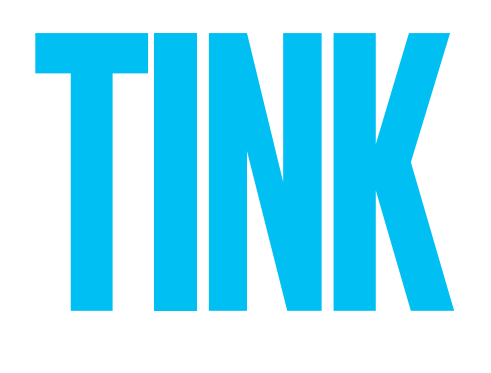

- **- Safely implement common cryptographic tasks**
- **- Widely deployed at Google**
- **- AEAD, HMAC, key rotation**
- **- Requires keys encrypted by KMS**
- **- Encapsulates ciphertext format**
- **- Supports envelope encryption**

- **- Safely implement common cryptographic tasks**
- **- Widely deployed at Google**
- **- AEAD, HMAC, key rotation**
- **- Requires keys encrypted by KMS**
- **- Encapsulates ciphertext format**
- **- Supports envelope encryption**
- **- Tooling for key configuration and rotation**

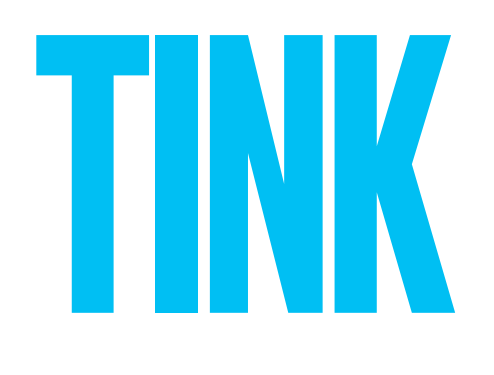

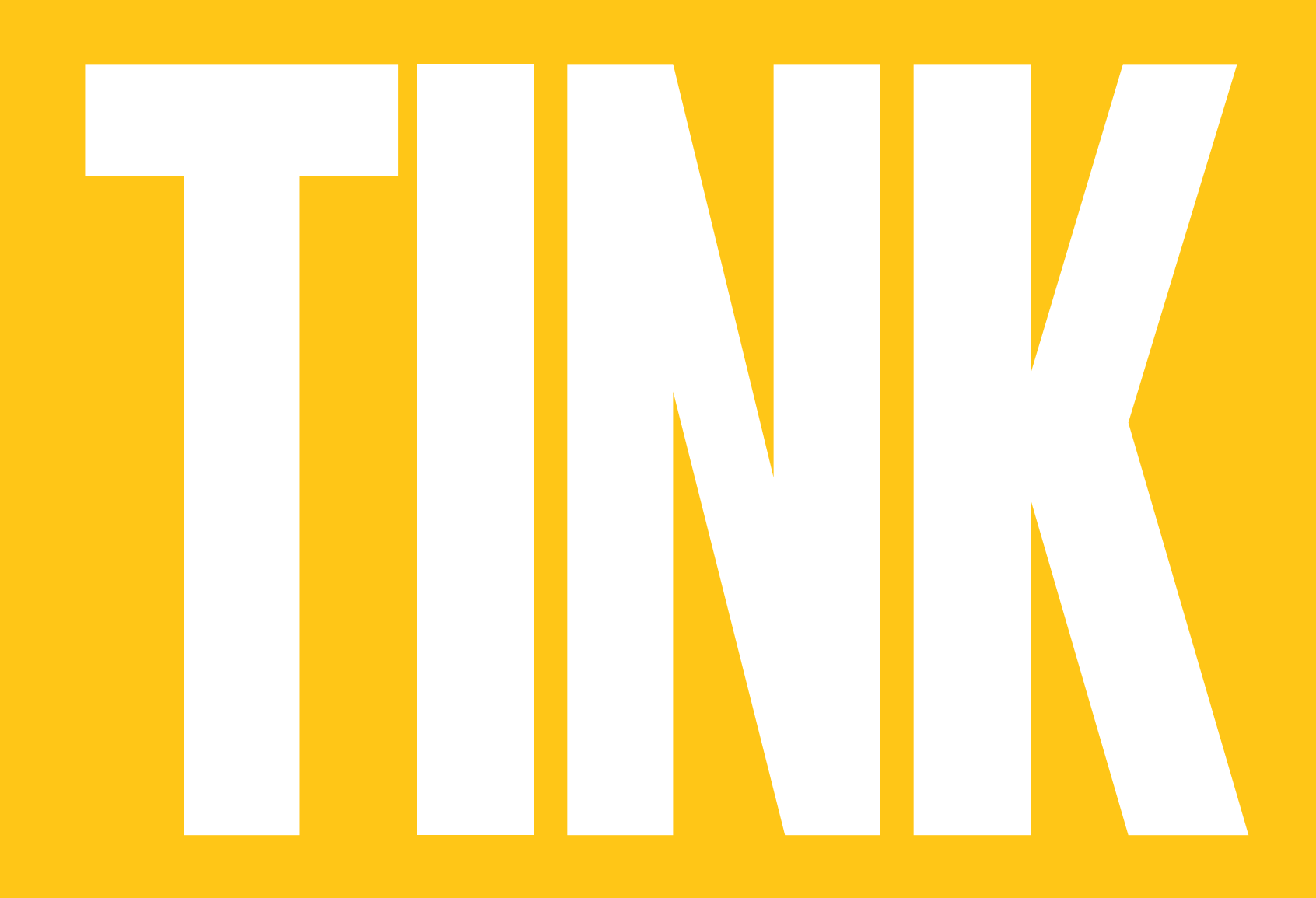

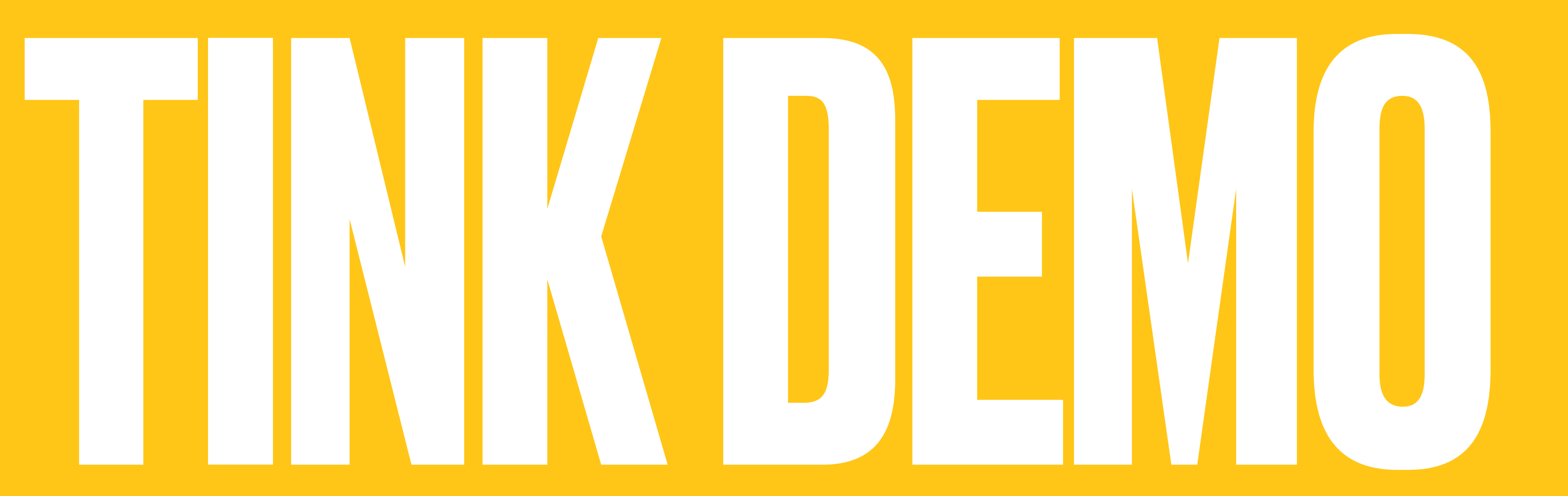

## PROBLEM: NO SCHEMA ENFORCEMENT

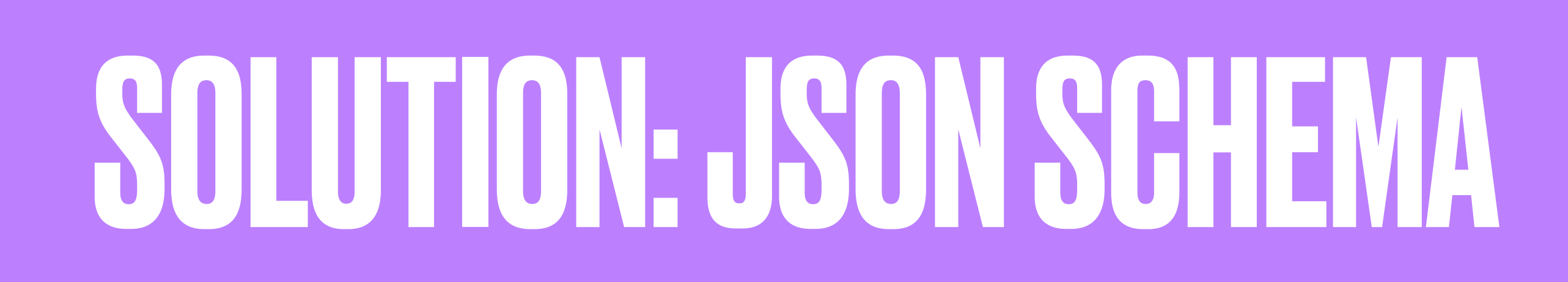

## JSON SCHEMA BASICS

### **- Annotate and validate JSON**

# JSON SCHEMA BASICS

## **- Annotate and validate JSON - Describe data types and formats** JSON SCHEMA BASICS

## **- Annotate and validate JSON - Describe data types and formats - Generate human-readable documentation** JSON SCHEMA BASICS

## **- Annotate and validate JSON - Describe data types and formats - Generate human-readable documentation - Composite types** JSON SCHEMA BASICS

### **- Annotate and validate JSON - Describe data types and formats - Generate human-readable documentation - Composite types - Composable multi-schema syntax** JSON SCHEMA BASICS

### **- Annotate and validate JSON - Describe data types and formats - Generate human-readable documentation - Composite types - Composable multi-schema syntax - Extensible & customizable** JSON SCHEMA BASICS

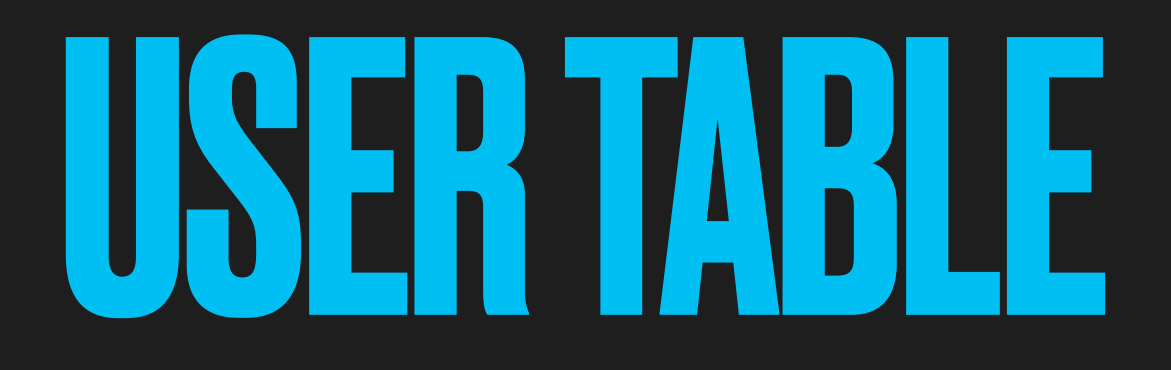

### CREATE TABLE users ( id UUID PRIMARY KEY,

### CREATE TABLE users ( id UUID PRIMARY KEY, NOT NULL CHECK (status IN ('enabled', 'dist status TEXT

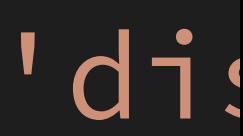

CREATE TABLE users ( id UUID PRIMARY KEY, status TEXT created\_by VARCHAR(128) NOT NULL, updated\_by VARCHAR(128) NOT NULL,

NOT NULL CHECK (status IN ('enabled', 'dis

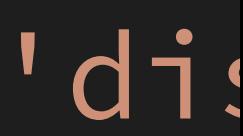

CREATE TABLE users ( id UUID PRIMARY KEY, NOT NULL CHECK (status IN ('enabled', 'dis status TEXT created\_by VARCHAR(128) NOT NULL, updated\_by VARCHAR(128) NOT NULL, created\_at TIMESTAMPTZ NOT NULL DEFAULT NOW(), updated\_at TIMESTAMPTZ NOT NULL DEFAULT NOW(),

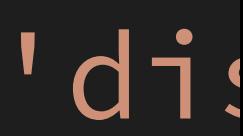

CREATE TABLE users ( id UUID PRIMARY KEY, status TEXT created\_by VARCHAR(128) NOT NULL, updated\_by VARCHAR(128) NOT NULL, created\_at TIMESTAMPTZ NOT NULL DEFAULT NOW(), updated\_at TIMESTAMPTZ NOT NULL DEFAULT NOW(), username VARCHAR(64) NOT NULL UNIQUE,

```
NOT NULL CHECK (status IN ('enabled', 'dis
```
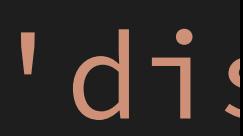

CREATE TABLE users ( id UUID PRIMARY KEY, status TEXT name

created by VARCHAR (128) NOT NULL, updated\_by VARCHAR(128) NOT NULL, created\_at TIMESTAMPTZ NOT NULL DEFAULT NOW(), updated\_at TIMESTAMPTZ NOT NULL DEFAULT NOW(), username VARCHAR(64) NOT NULL UNIQUE, VARCHAR (128) NOT NULL,

```
NOT NULL CHECK (status IN ('enabled', 'dis
```
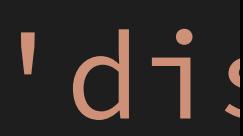

CREATE TABLE users ( name email

id UUID PRIMARY KEY, status TEXT created by VARCHAR (128) NOT NULL, updated\_by VARCHAR(128) NOT NULL, created\_at TIMESTAMPTZ NOT NULL DEFAULT NOW(), updated\_at TIMESTAMPTZ NOT NULL DEFAULT NOW(), username VARCHAR(64) NOT NULL UNIQUE, VARCHAR (128) NOT NULL,

```
NOT NULL CHECK (status IN ('enabled', 'dis
VARCHAR(254) NOT NULL CHECK (email ~* '^[A-Za-z0-9._+%
```
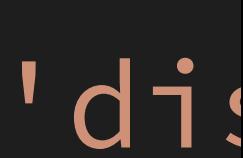
# USER TABLE

 id UUID PRIMARY KEY, created\_by VARCHAR(128) NOT NULL, updated\_by VARCHAR(128) NOT NULL, username VARCHAR(64) NOT NULL UNIQUE, name VARCHAR(128) NOT NULL,

CREATE TABLE users (

```
status TEXT NOT NULL CHECK (status IN ('enabled', 'dis
 created_at TIMESTAMPTZ NOT NULL DEFAULT NOW(),
 updated_at TIMESTAMPTZ NOT NULL DEFAULT NOW(),
email     VARCHAR(254) NOT NULL CHECK (email ~* '^[A-Za-z0-9._+%
phone VARCHAR(15) NOT NULL CHECK (phone ~* '^[+][0-9]{1,3}(
```
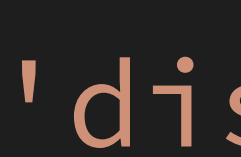

## USER SCHEMA

## USER SCHEMA  $\{$ "title": "User", "description": "Information about a user.",

### USER SCHEMA  $\{$ "title": "User", "description": "Information about a user.", "type": "object",

"properties": {

# USER SGHEMA

 $\left\{ \begin{array}{c} 1 \\ 1 \end{array} \right.$ 

"title": "User", "description": "Information about a user.", "type": "object", "properties": { "status": { "description": "The status of the user in our systems", "type": "string",

### USERSHEMA  $\big\{$ "title": "User", "description": "Information about a user.", "type": "object", "properties": { "status": { "description": "The status of the user in our systems", "type": "string", "default": "enabled", "enum": ["enabled", "disabled"]

 $\}$  ,

```
USEBSHHEVA
 "title": "User",
 "description": "Information about a user.",
 "type": "object",
 "properties": {
   "status": {
    "type": "string",
    "default": "enabled",
     "enum": ["enabled", "disabled"]
   },
   \} ,
```
"description": "The status of the user in our systems",

"description": "The status of the user in our systems",

```
USEBSCHEMA
{
   "title": "User",
   "description": "Information about a user.",
   "type": "object",
   "properties": {
     "status": {
       "type": "string",
       "default": "enabled",
       "enum": ["enabled", "disabled"]
     },
     "profile": { "$ref": "profile.schema.json" }
   },
   "additionalProperties": false,
   "required": ["status"]
}
```
"description": "The status of the user in our systems",

```
USER SCHEMA
{
   "title": "User",
   "description": "Information about a user.",
  "type": "object",
   "properties": {
     "status": {
       "type": "string",
       "default": "enabled",
       "enum": ["enabled", "disabled"]
     },
     "profile": { "$ref": "profile.schema.json" }
   },
   "additionalProperties": false,
   "required": ["status"]
}
```
- 
- 
- 
- -
	-
- 
- 
- -
	-
	-
	-
	-
- 
- 
- -
	-
- -
	-
- 
- 
- 
- 
- 
- 
- 
- 
- 
- 
- -
	-
- -
	-
	-
	-
	-
	-
- -
- 
- 
- 
- 
- 
- 
- 
- 
- 
- 
- 
- 
- 
- 
- 
- 
- 
- 
- 
- - -
- 
- - - -
			-
		-
		-
		-
		-
	-
	- -
		-
	-
	-
	-
	-
	-

"title": "Profile", "description": "The user's profile information", "type": "object",

```
"title": "Profile",
"description": "The user's profile information",
"type": "object",
"properties": {
  "name": {
    "description": "The full/formatted name of the user",
    "type": "string",
    "maxLength": 128
  \} ,
```

```
"title": "Profile",
"description": "The user's profile information",
"type": "object",
"properties": {
  "name": {
    "description": "The full/formatted name of the user",
    "type": "string",
    "maxLength": 128
  \} ,
  "username": {
    "type": "string",
    "maxLength": 64,
    "examples": ["theory", "strongrrl"]
  } ,
```
"description": "A unique username, to be used as a handle to reference th

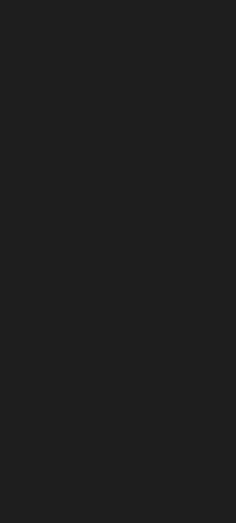

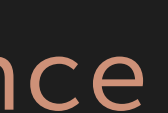

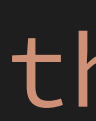

```
2y - 1 3y - 1 11y - 1"maxLength": 128
\} ,
"username": {
  "type": "string",
  "maxLength": 64,
  "examples": ["theory", "strongrrl"]
\} ,
"email": \{"description": "The user's email address.",
  "type": "string".
 ("format": "email")
\} ,
```
### "description": "A unique username, to be used as a handle to reference th

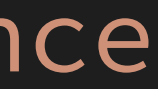

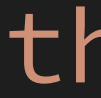

```
\mathbf{y} p \mathbf{y}: \mathbf{y} is the string of \mathbf{y} "maxLength": 128
     },
     "username": {
      "type": "string",
      "maxLength": 64,
       "examples": ["theory", "strongrrl"]
     },
     "email": {
      "description": "The user's email address.",
      "type": "string",
       "format": "email"
     },
     "phone": {
      "description": "The user's phone number",
       "type": "string",
      "pattern": "^[-] [0-9]{1,3} (?:-[0-9]{2,6}){2,4} }
```
"examples": ["+1-212-555-0123", "+44-113-496-0123", "+353-020-919-1234"]

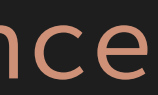

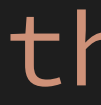

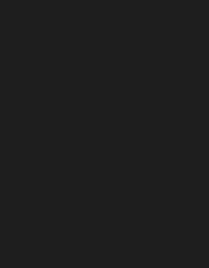

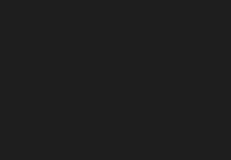

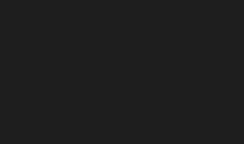

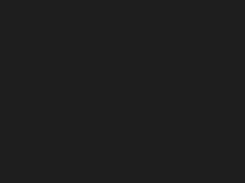

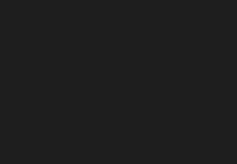

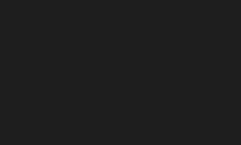

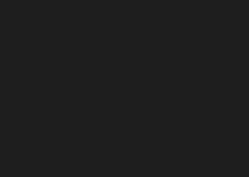

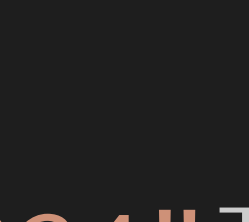

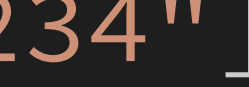

}

}

### "description": "A unique username, to be used as a handle to reference th

## ENTITY SCHEMA

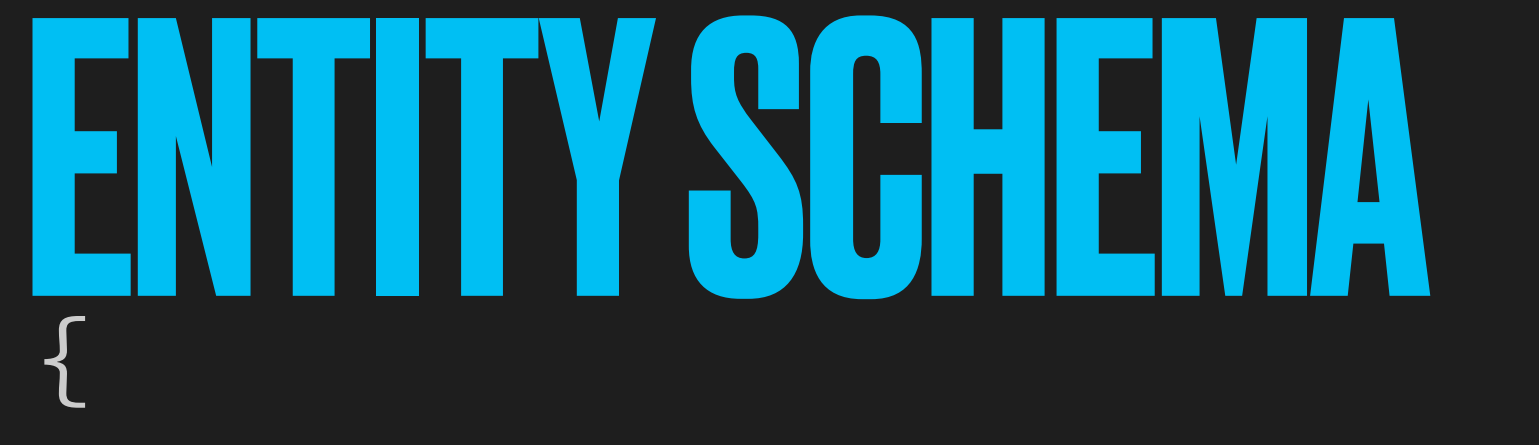

"title": "Entity", "description": "Different types of entities and their data.", "type": "object", "properties": {

ENIII Y SUHEMA "title": "Entity", "description": "Different types of entities and their data.", "type": "object", "properties": { "body": { "description": "Any number of different types of entity.", "anyOf": { "\$ref": "user.schema.json" } { "\$ref": "organization.schema.json" } } ,

ENTITY SCHEMA { "title": "Entity", "description": "Different types of entities and their data.", "type": "object", "properties": { "body": { "description": "Any number of different types of entity.", "anyOf": [ { "\$ref": "user.schema.json" } { "\$ref": "organization.schema.json" } ] }, "head": { "\$ref": "head.schema.json" } } }

## **HEAD SCHEMA**

- 
- 
- 
- 
- 
- 
- 

## HEADSCHEMA

 $\left\{ \begin{array}{c} 1 \end{array} \right.$ 

"title": "Head", "description": "Metadata exclusively managed by the server.", "type": "object", "readOnly": true,

## **HEAU SCHEMA**

"title": "Head", "description": "Metadata exclusively managed by the server.", 11tung !! . "nhigrt"

"readOnly": true,)

 $\left\{ \begin{array}{c} 1 \end{array} \right.$ 

# HEAUSUHEMA

```
"title": "Head",
"description": "Metadata exclusively managed by the server.",
"type": "object",
"readOnly": true,
"properties": {
  "id": {
    "description": "The unique identifier for the entity",
    "type": "string",
    "$comment": "Base58-encoded UUID",
  },
```
"pattern": "^[123456789ABCDEFGHJKLMNPQRSTUVWXYZabcdefghijkmnopqrstuvwxyz]

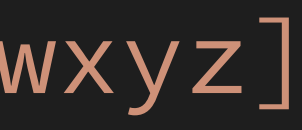

# HEAD SCHEMA

```
 "title": "Head",
   "description": "Metadata exclusively managed by the server.",
   "type": "object",
   "readOnly": true,
   "properties": {
     "id": {
       "description": "The unique identifier for the entity",
      "type": "string",
       "$comment": "Base58-encoded UUID",
     },
     "type": {
      "description": "The type of the entity",
      "type": "string",
       "enum": ["user", "organization"]
, where \mathcal{A} is a set of \mathcal{A}
```
"pattern": "^[123456789ABCDEFGHJKLMNPQRSTUVWXYZabcdefghijkmnopqrstuvwxyz]

"\$comment": "Must be kept in sync with the list of schemas in entity.body

{

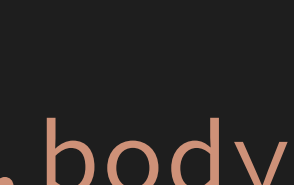

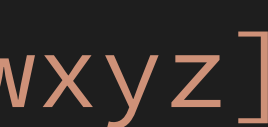

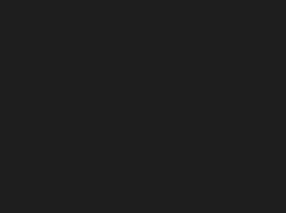

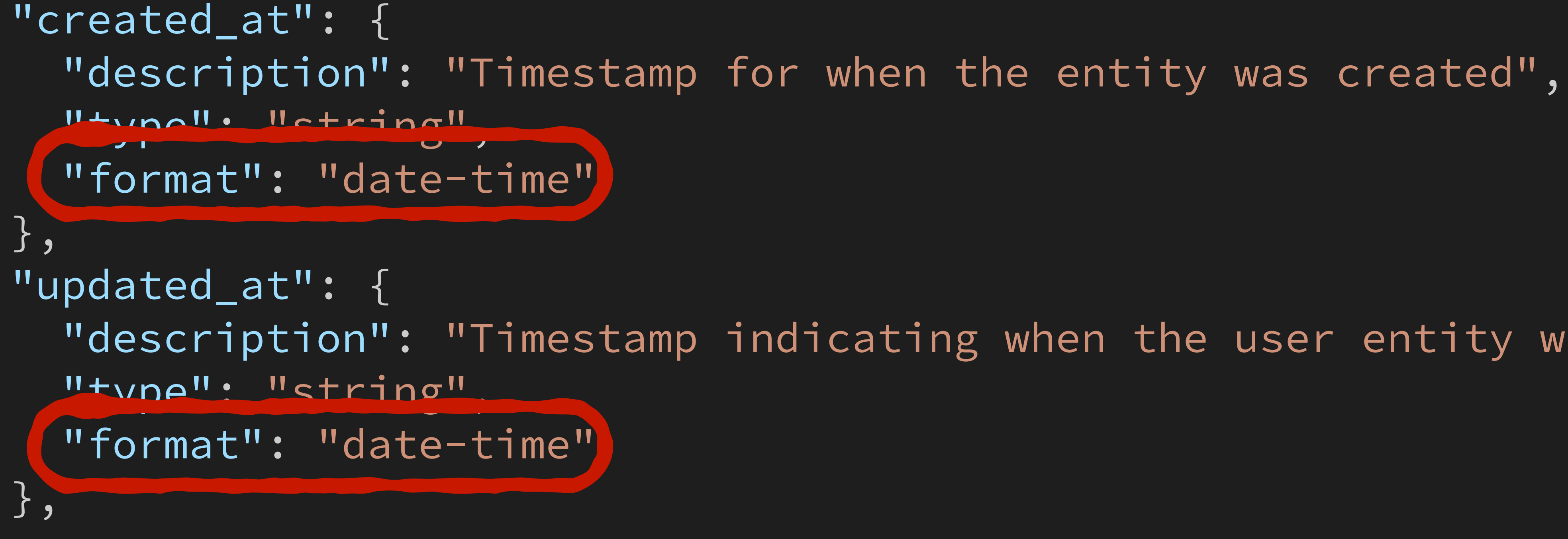

### "description": "Timestamp indicating when the user entity was last update

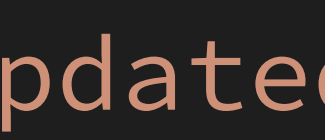

```
 "created_at": {
       "description": "Timestamp for when the entity was created",
      "type": "string",
       "format": "date-time"
     },
     "updated_at": {
      "type": "string",
       "format": "date-time"
     },
     "created_by": {
      "description": "Name of the client that created the entity.",
      "type": "string",
      "maxLength": 128,
       "examples": ["spiffe://nyt.net/id/lire"]
     },
     "updated_by": {
       "type": "string",
      "maxLength": 128,
       "examples": ["spiffe://nyt.net/subs/billing"]
\mathcal{L}
```
### "description": "Timestamp indicating when the user entity was last update

"description": "Name of the client that last updated the entity.",

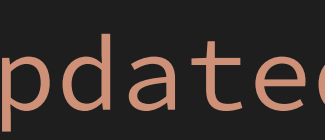

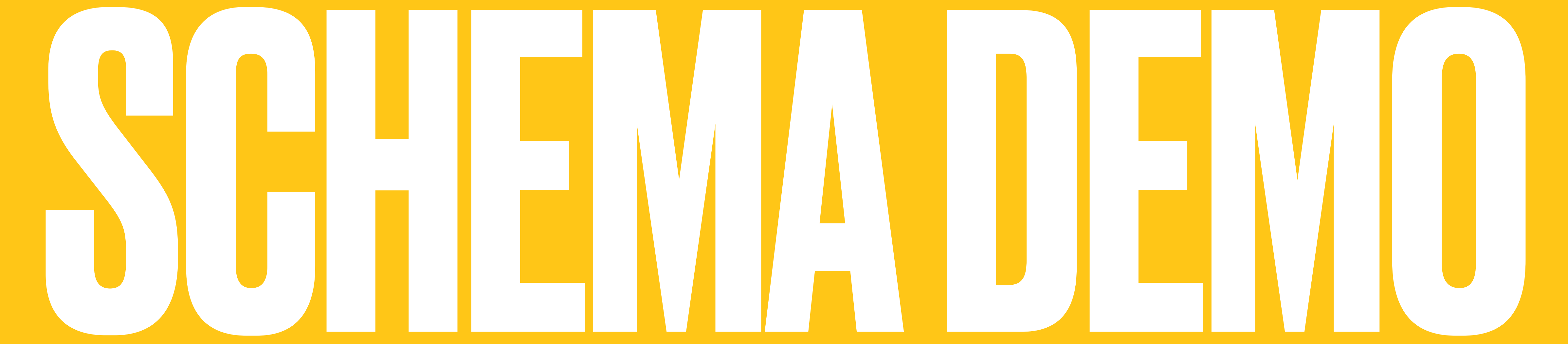

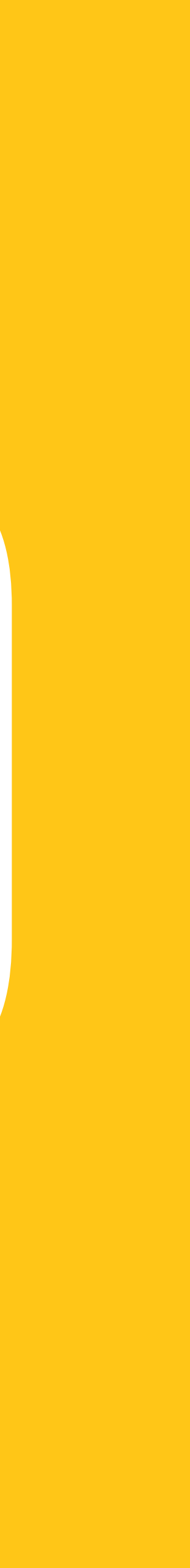

## FOSTER CONTINUITY

# **- Goal: Document system of record** FOSTER CONTINUITY

# **- Goal: Document system of record - Challenge: Entities scattered everywhere** FOSTER CONTINUITY

# **- Goal: Document system of record - Challenge: Entities scattered everywhere - Need to integrate data from partner teams** FOSTER CONTINUITY

# **- Goal: Document system of record - Challenge: Entities scattered everywhere - Need to integrate data from partner teams - JSON Schema to the rescue!** FOSTER CONTINUITY

# **- Goal: Document system of record - Challenge: Entities scattered everywhere - Need to integrate data from partner teams - JSON Schema to the rescue! - Extensions sub-schema** FOSTER CONTINUITY

## EXTENSION SCHEMA

# EXTENSION SCHEMA

 $\big\{$ 

"title": "Extension", "type": "object", "minProperties": 1,

### "description": "A extension with data useful to a specific business case.",

# EXTENSION SCHEMA

 $\big\{$ 

```
"title": "Extension",
"type": "object",
"minProperties": 1,
"properties": {
  "id": {
    "type": "string"
  \} ,
```
### "description": "A extension with data useful to a specific business case.",

"description": "Extension's object identifier, expected to be unique.",
```
"title": "Extension",
"type": "object",
"minProperties": 1,
"properties": {
  "id": {
    "type": "string"
  },
  "@id": {
    "description": "JSON-LD URL for canonical resource the object",
    "type": "string",
    "format": "url"
\} ,
```
### "description": "A extension with data useful to a specific business case.",

"description": "Extension's object identifier, expected to be unique.",

### "description": "A extension with data useful to a specific business case.",

```
{
  "title": "Extension",
  "type": "object",
 "minProperties": 1,
   "properties": {
     "id": {
       "type": "string"
    },
    "@id": {
       "description": "JSON-LD URL for canonical resource the object",
      "type": "string",
       "format": "url"
 }
 },
```
"description": "Extension's object identifier, expected to be unique.",

"additionalProperties": true,

}

- 
- 
- 
- 
- 
- 
- 

### $\big\{$

"title": "Extensions", "type": "object", "minProperties": 1,

### "description": "Extensions for varying business cases.",

 $\mathcal{H}$ "title": "Extensions", "type": "object", "minProperties": 1, "propertyNames": { ("enum": ["billing", "messaging", "games"]) },

### "description": "Extensions for varying business cases.",

## "Scomment": "Should list all allowed extensions.",

{

### "title": "Extensions", "description": "Extensions for varying business cases.", "type": "object", "minProperties": 1, "propertyNames": { "\$comment": "Should list all allowed extensions.", "enum": ["billing", "messaging", "games"]

},

"additionalProperties": { "\$ref": "extension.schema.json" }

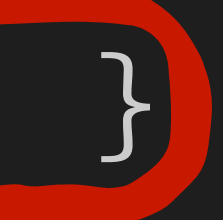

}

{

### "description": "Extensions for varying business cases.",

 "title": "Extensions", "type": "object", "minProperties": 1, "propertyNames": { "enum": ["billing", "messaging", "games"]

## "\$comment": "Should list all allowed extensions.",

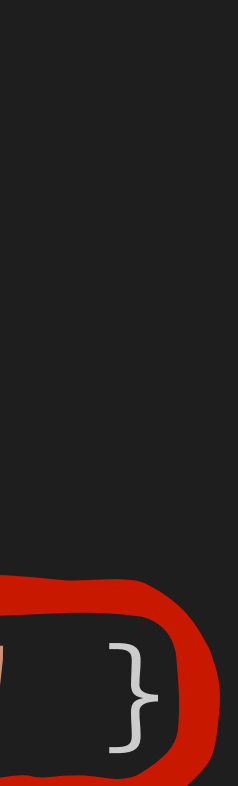

},

### "additionalProperties": { "\$ref": "extension.schema.json" }

}

### Or team-specific schemas.

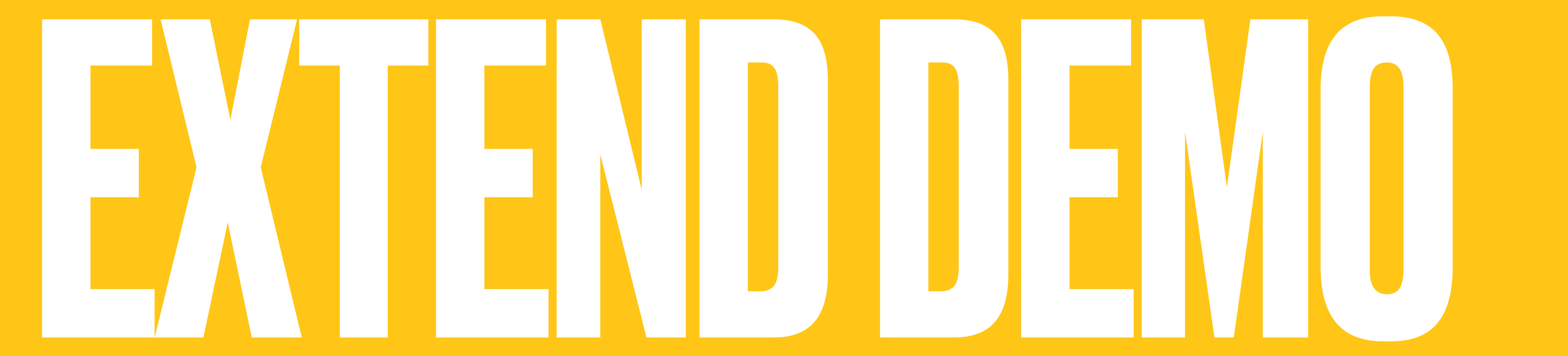

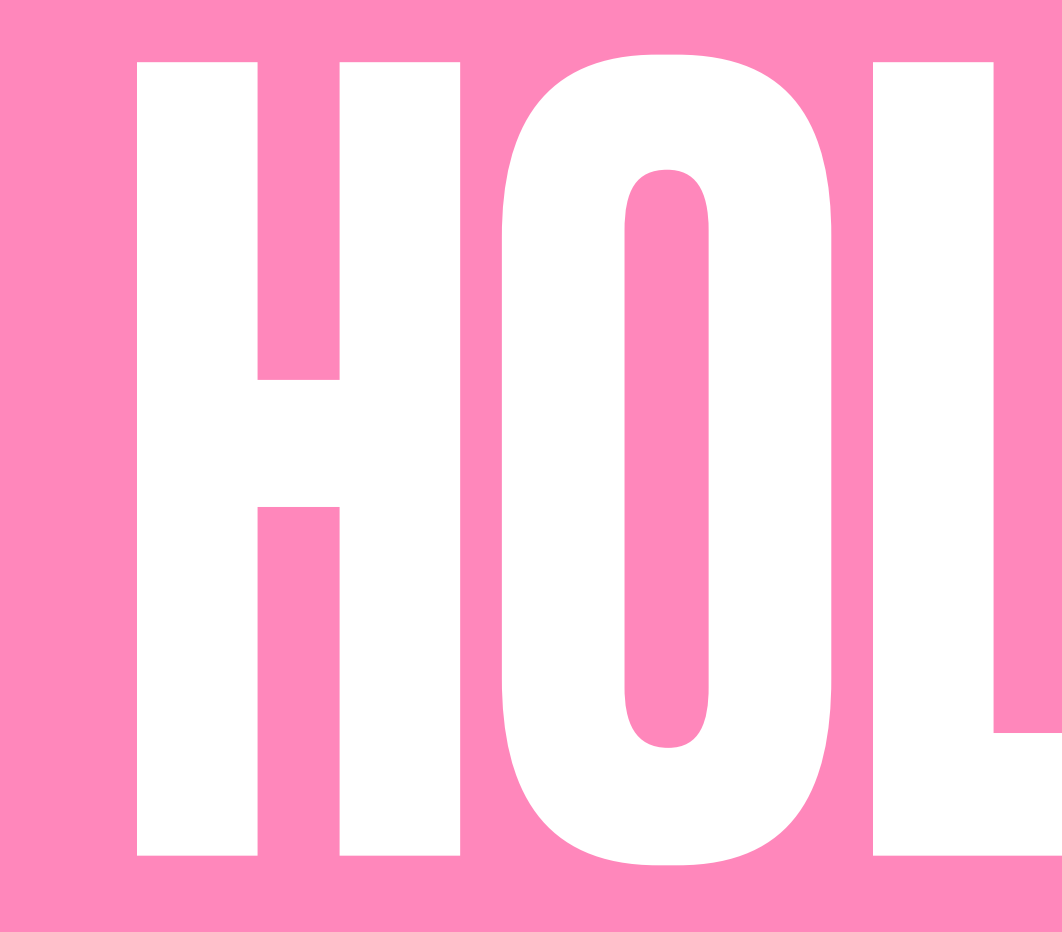

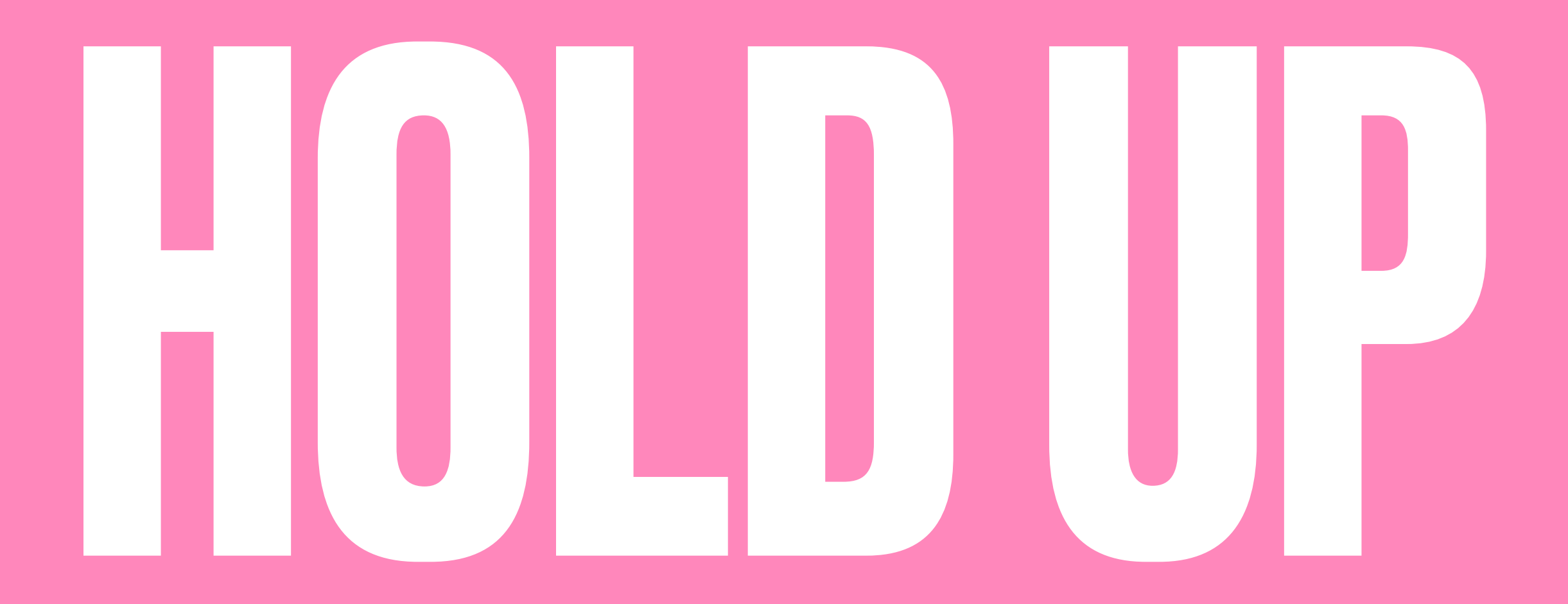

## **EXTENSION LOOKUP**

- 
- 
- 
- 
- 
- -

## EXTENSION LOOKUP

- 
- 
- 
- 
- 
- -

**Clients need to** fetch records by extension ID

### EXTENSION LOOKUP {

 "body": { "status": "enabled", "profile": { "username": "drummer", "name": "Camina Drummer", "email": "drummer@tycho.station" }, "extensions": { "billing": { "id": "787ee95a8aec", "product": "home\_delivery" } } }

}

### EXTENSION LOOKUP {

 "body": { "status": "enabled", "profile": { "username": "drummer", "name": "Camina Drummer", "email": "drummer@tycho.station" }, "extensions": { "billing": { "id": "787ee95a8aec", "product": "home\_delive } } }

}

### Need to search secondary IDs!

## **TO THE DATABASE!**

- 
- 
- 
- 
- 
- 
- 

## TO THE DATABASE!

id | 0cf089f1-dd4d-45fb-8fd4-ec1e6120fc14 entity | \x01e991a23df43942b4c8db2f2e208c98060ca71fb400181a5 298b5c2c001bb64e30c89faf52856dd5de0b3a393342a026f154b67707c7 760d59ba4936791ede13a3d64306f3b9d67d96baa9aee26933e42f75f625 a3f20a38fc15f32676e34f35b4c53aa4dcbb24129a5e627b4b2dbdfb205e fadd37a557f1103177d61d6fd0ae8e1dc926af4dfa9e5c67594912a10a53 36598b073aa7bd971f0819d3f8291b1fea0e3c8e6b08b37c9bdc5e9a1633 5b558058ccca05be8cc9d89af29be809846659556814871840e64b05a59e 7d3c06a79db84276fdcd3944bb521b88947ff513ae37c4851f4d3003b77c bec3bacaf005a7af0f135031b2d3acaab620fcb46cb2990b6b645b0ad314 8a1e96b529c8bedfb34f85bab5d4d2b3187ba34eb7cdc96a4c442387c950 78c409dafbf767e3bb47861ae432fad

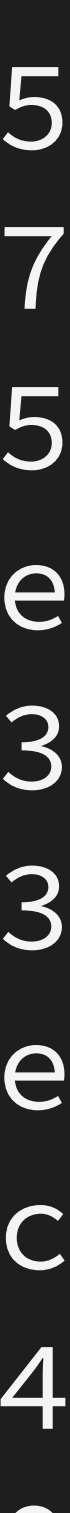

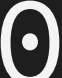

## TO THE DATABASE!

id | 0cf089f1-dd4d-45fb-8fd4-ec1e6120fc14 entity | \x01e991a23df43942b4c8db2f2e208c98060ca71fb400181a5 298b5c2c001bb64e30c89faf52856dd5de0b3a393342a026f154b67707c7 760d59ba4936791ede13a3d64306f3b9d67d96baa9aee26933e42f75f625 a3f20a38fc15f32676e34f35b4c53aa4dcbb24129a5e627b4b2dbdfb205e fadd37a557f1103177d61d6fd0ae8e1dc926af4dfa9e5c67594912a10a53 36598b073aa7bd971f0819d3f8291b1fea0e3c8e6b08b37c9bdc5e9a1633 5b558058ccca05be8cc9d89af29be809846659556814871840e64b05a59e 7d3c06a79db84276fdcd3944bb521b88947ff513ae37c4851f4d3003b77c bec3bacaf005a7af0f135031b2d3acaab620fcb46cb2990b6b645b0ad314 8a1e96b529c8bedfb34f85bab5d4d2b3187ba34eb7cdc96a4c442387c950 78c409dafbf767e3bb47861ae432fad

### Where is billing\_id?

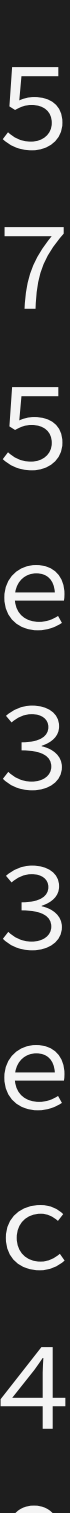

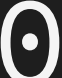

# ENCRYPTED DATA CANNOT BE QUERIED. SER

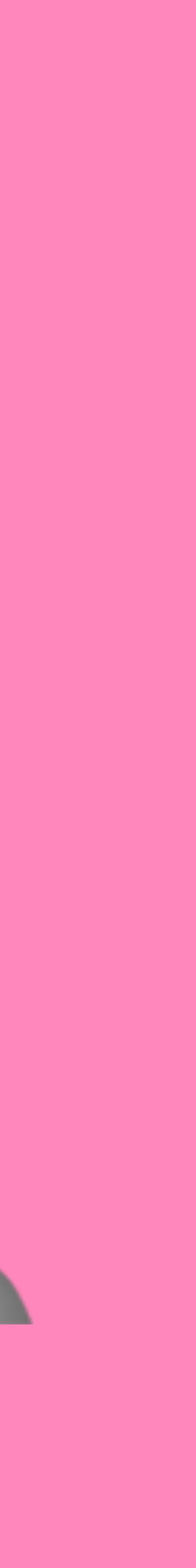

- 
- 
- 
- 
- 
- -
- - - -
			-
			-
- -
- 
- -
	-
	-
- 
- 
- 
- 
- 
- 
- 
- 
- 
- 
- 
- 
- 
- 
- 
- 
- -
	-
	-
	-
	- - -
		-
		-
- 
- -
	-
	-
	- - -
			-
		- -
			-
		-
	-
	-
- 
- 
- -
- 
- 
- 
- 
- -
- 
- 
- 
- 
- 
- 
- 
- 
- 
- 
- -
- 

### **- Encrypted data not searchable**

## **- Encrypted data not searchable**

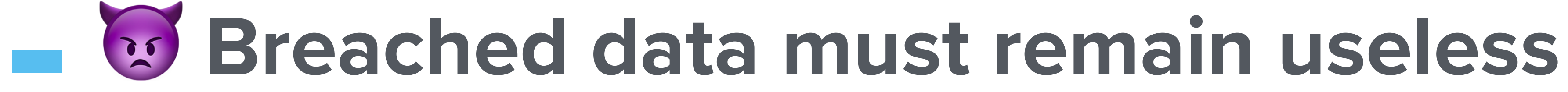

### **- Encrypted data not searchable**

### **- Breached data must remain useless**

### **- What if we hashed the data in a JSONB?**

### **- Encrypted data not searchable**

### **- Breached data must remain useless**

### **- What if we hashed the data in a JSONB?**

### **- Pair HMAC key to Tink AEAD key**

### **- Encrypted data not searchable**

### **- Breached data must remain useless**

### **- What if we hashed the data in a JSONB?**

### **- Pair HMAC key to Tink AEAD key**

### **- Configure data to be indexed**

## CREATE TABLE users ( id UUID PRIMARY KEY, entity BYTEA SCHEMA REVISION

))

### CREATE TABLE USers ( id UUID PRIMARY KEY, entity BYTEA, LOOKUP JSONB ); SCHEMA REVISION

### CREATE INDEX users\_lookup\_idx ON users USING GIN (lookup jsonb\_path\_ops);

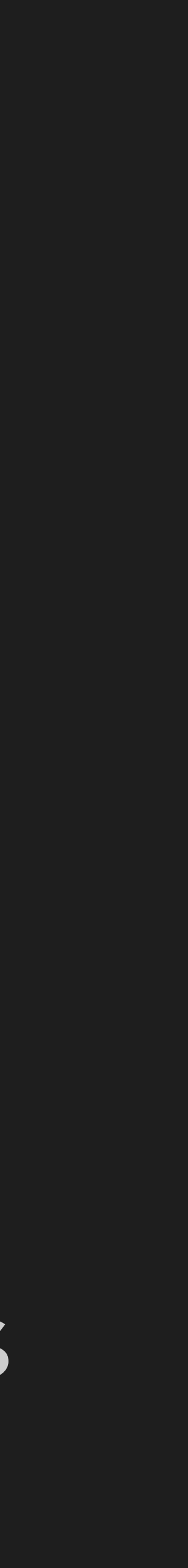

);

## CREATE TABLE users ( id UUID PRIMARY KEY, entity BYTEA, LOOKUP JSONB SCHEMA REVISION

### CREATE INDEX users\_lookup\_idx ON users USING GIN (lookup jsonb\_path\_ops);

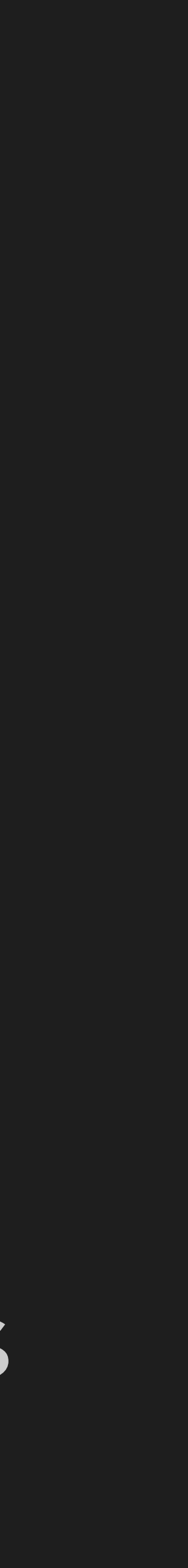

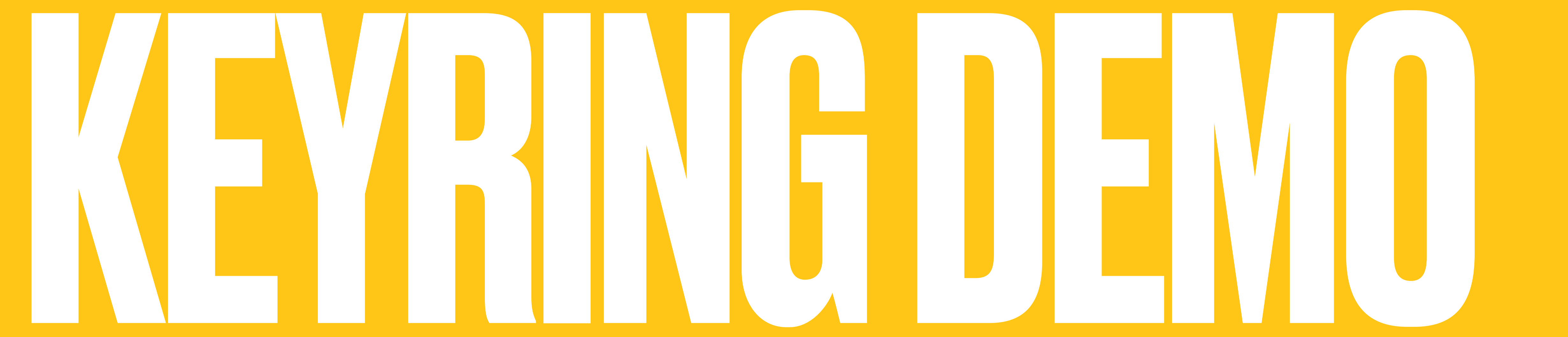

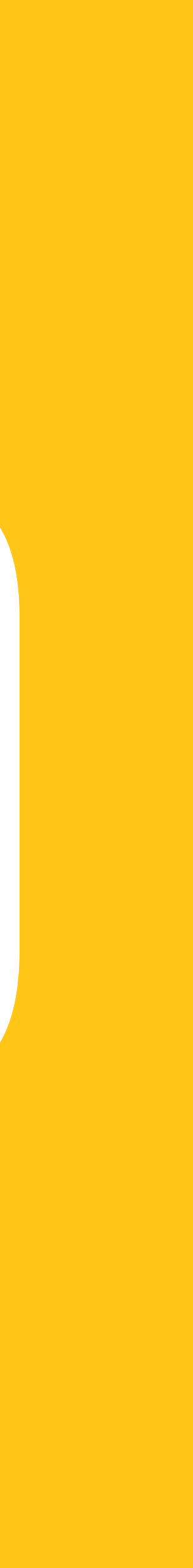

## SO HOW DO WE QUERY IT?

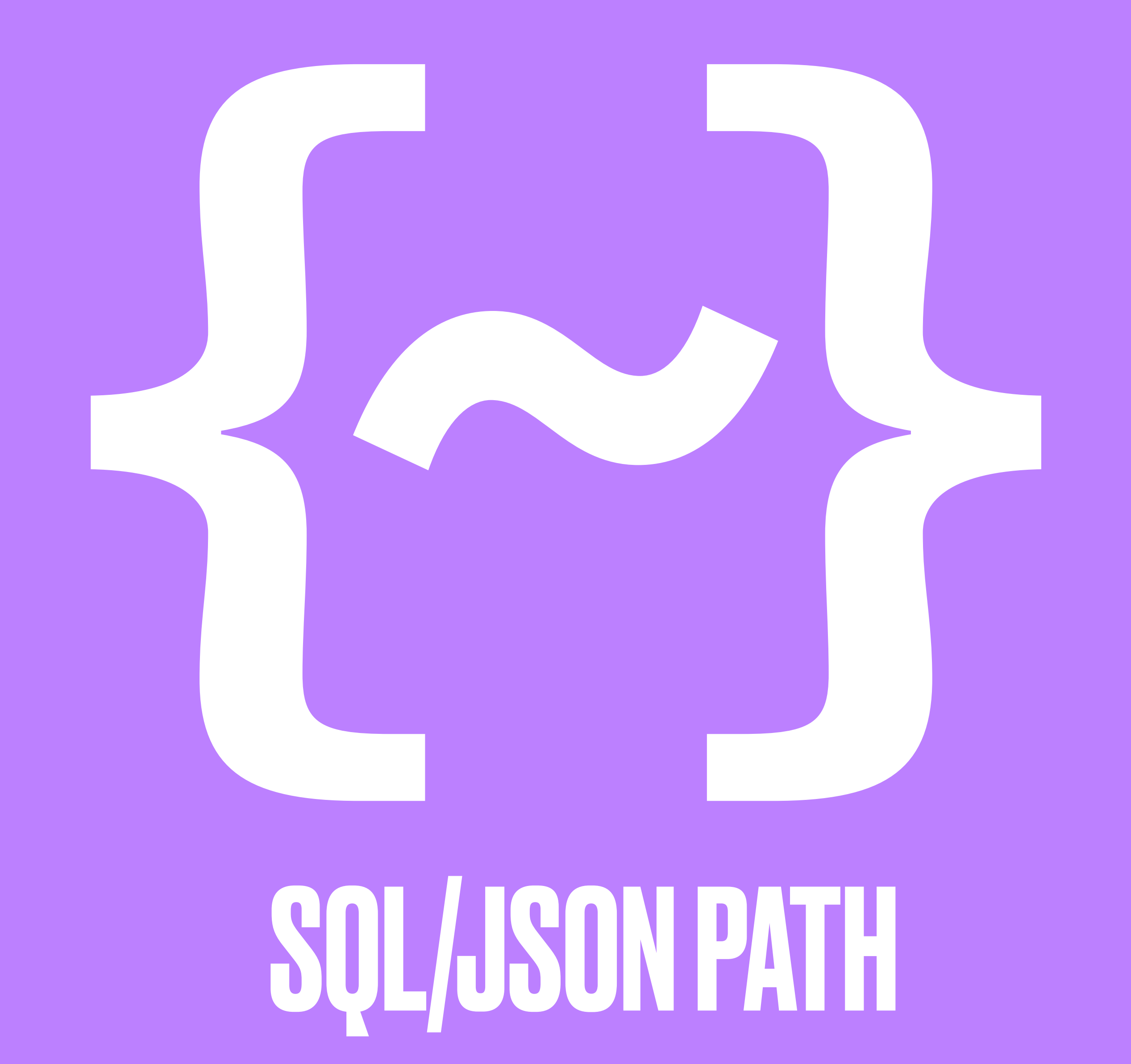

## **SQL/JSON PATH**

- 
- 
- 
- 
- -
- 
- - -
		-
- 
- -
- 
- 
- 
- 
- 
- -
	-
- 
- 
- -
- 
- 
- 
- 
- 
- 
- 
- 
- -
	-
	- -
		-
	-
	-
	- -
	-
	-
	-
	- -
	-
	-
	-
- 
- 
- 
- 
- 
- 
- 
- 
- 
- 
- 
- 
- 
- 
- 
- 
- - -
- -
	-
- 
- 
- 
- - -
		-
		-
	- -
		-
		- -
		-
		-
	-

## **SQL/JSON PATH M** SQL 2016 Standard

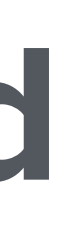

## **-** ✅ **SQL 2016 Standard - Implemented in PostgreSQL 12** SQL/JSON PATH

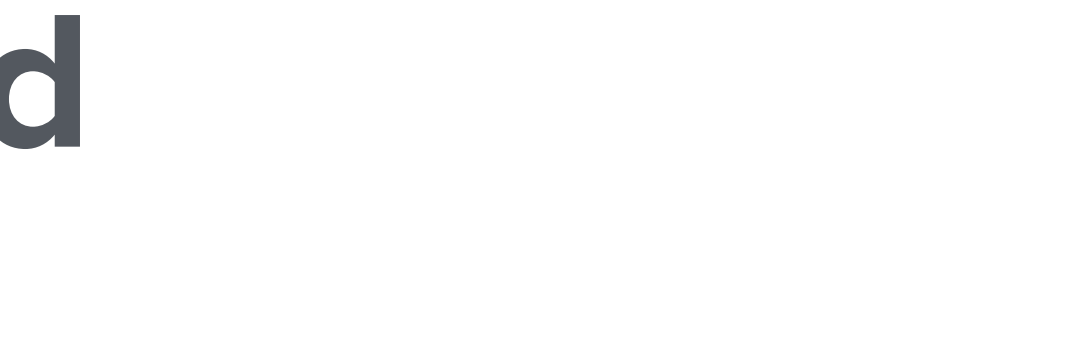

## **-** ✅ **SQL 2016 Standard** *E* Implemented in PostgreSQL 12 **- Supports placeholder variables** SQL/JSON PATH

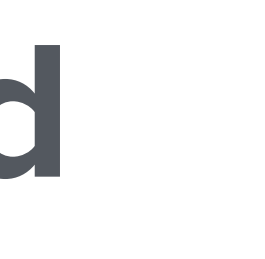

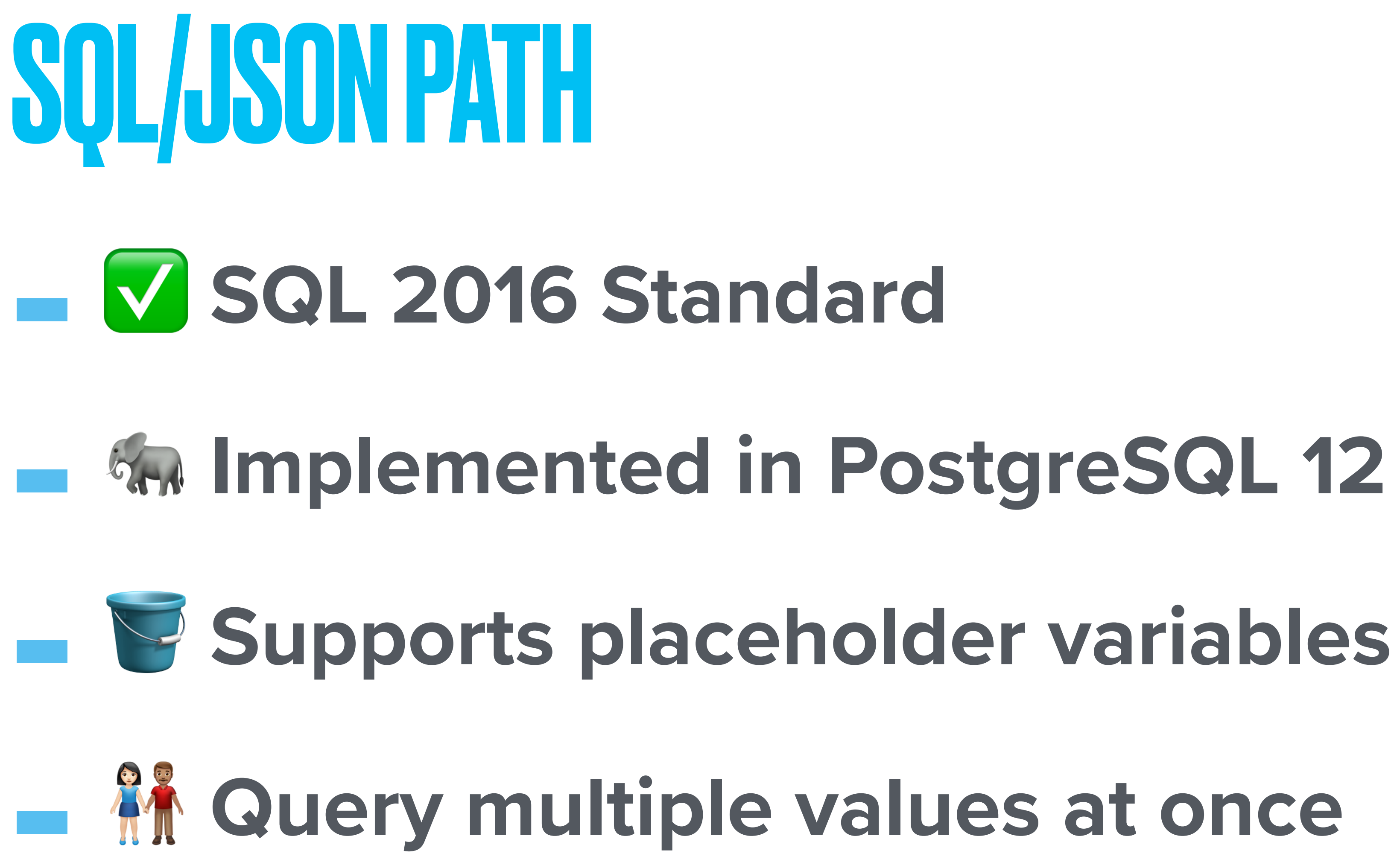

## **WHERE -> PATH**

- 
- 
- 
- 
- 
- 
- 
- 
- 
- 
- -
- -
- 
- 
- 
- 
- 
- 
- 
- 
- 
- 
- 
- -
	-
	-
- 
- 
- 
- 
- 
- -
	-
- 
- 
- 
- 
- 
- -
	-
- 
- 
- -
- 
- 
- 
- 
- 
- 
- 
- 

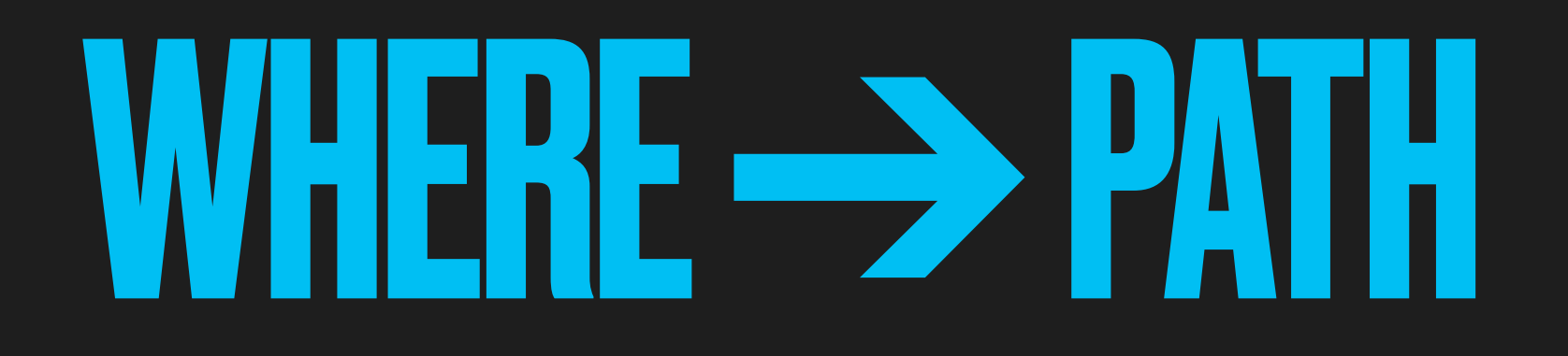

### WHERE profile.email =  $$1$
### **WHERE -> PATH**

#### WHERE  $profile$ .email = \$1  $\Rightarrow$ .profile ?(@.email ==  $\Rightarrow$ email)

### **WHERE -> PATH**

WHERE  $profile$ .email = \$1  $\text{S.profile}$  ? (@.email == \$email)

WHERE status = 'enabled' AND profile.email = \$1

### WHERE SPATH

WHERE  $profile$ .email = \$1  $\text{S.profile}$  ? (@.email == \$email)

WHERE status = 'enabled' AND profile.email =  $$1$ 

#### $\frac{1}{2}$  ? (@.status = 'enabled' && @.profile.email == \$email)

### WHERE SPATH

WHERE  $profile$ .email = \$1  $\text{S.} \text{profile}$  ? (@.email == \$email)

WHERE status = 'enabled' AND profile.email =  $$1$  $\frac{1}{2}$  ?(@.status = 'enabled' && @.profile.email == \$email)

WHERE profile.email =  $$1$  OR profile.email2 =  $$1$ 

- 
- 
- 
- 

### WHERE → PATH

WHERE profile.email =  $$1$ \$.profile ?(@.email == \$email)

WHERE status = 'enabled' AND profile.email =  $$1$ \$ ?(@.status = 'enabled' && @.profile.email == \$email)

WHERE profile.email =  $$1$  OR profile.email2 =  $$1$  $\frac{1}{2}$ .profile ?(@.email == \$email || @.email2 == \$email)

- 
- 
- 

#### "lookups": {

- 
- 
- 
- 
- 
- - -
- -
- 
- 
- 
- - -
- 
- 
- 
- 
- - -
		-
	- -
- 
- 
- 
- 
- 
- 
- 
- -
- - -
- 
- 
- 
- 
- 
- 
- 
- 
- 
- 
- 
- 
- 
- 
- 
- 
- 
- 
- 
- 
- 
- 
- 
- 
- 
- 
- 
- 
- 
- 
- 

#### "lookups": {

"email": "\$.body.profile ?(@.email == \$email)",

- "lookups": {
	- "email": "\$.body.profile ?(@.email == \$email)",
	- "username": "\$.body.profile ?(@.username == \$username)",

"lookups": {

 "email": "\$.body.profile ?(@.email == \$email)", "username": "\$.body.profile ?(@.username == \$username)",

# "billing\_id": "\$.body.extensions.billing ?(@.id == \$billing\_id)"

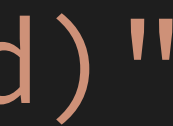

}

"lookups": {

 "email": "\$.body.profile ?(@.email == \$email)", "username": "\$.body.profile ?(@.username == \$username)", "billing\_id": "\$.body.extensions.billing ?(@.id == \$billing\_id)"

}

#### Also defines fields to index

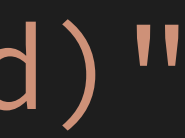

#### SECONDARY KEY API

# SECONDARY KEY API GET /users/{key}:{value}

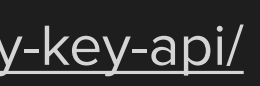

# GET /users/{key}:{value} GET /users/email:hi@example.com SECONDARY KEY API

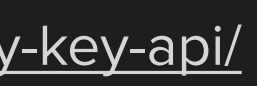

# SECONDARY KEYAPI GET /users/{key}:{value} GET /users/username:theory

GET /users/email:hi@example.com

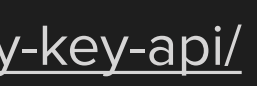

# GET /users/{key}:{value} GET /users/username:theory SECONDARY KEY API

GET /users/email:hi@example.com GET /users/billing\_id:787ee95a8aec

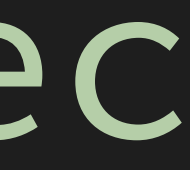

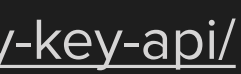

### APILOGIC

- 
- 
- 
- 
- 
- 
- -
- 
- 
- 
- - - -
- -
- 
- 
- 
- 
- 
- 
- 
- 
- -
- 
- -
- 
- 
- -
	-
- 
- 
- 
- 
- 
- 
- 
- 
- 
- 
- -
	- -
- - -
- 
- 
- 
- 
- 
- 
- 
- 
- 
- 
- 
- 
- 
- 
- 
- 
- 
- 
- 
- 
- 
- - -
	-
	-
- 
- 

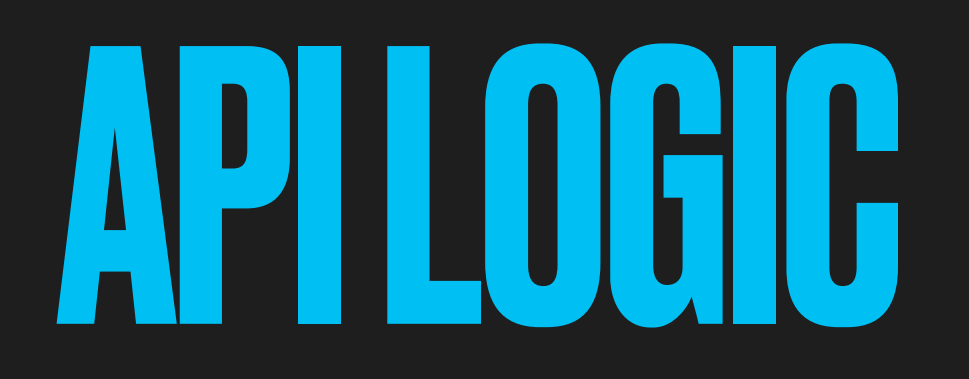

#### GET /users/email:drummer@tycho.station

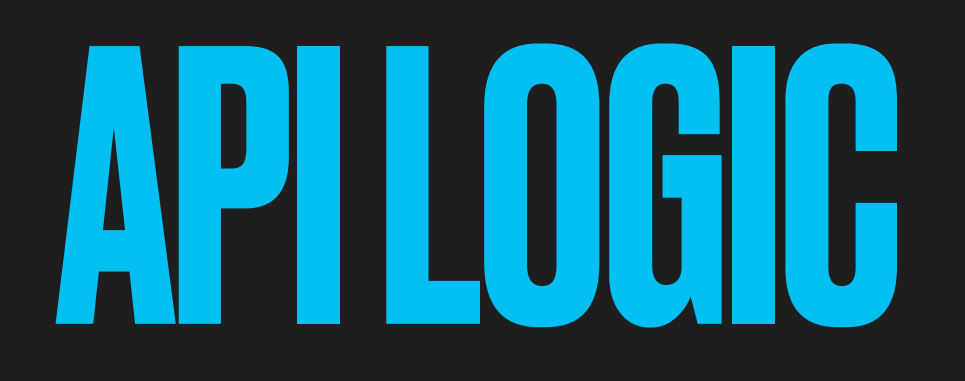

GET /users/email:drummer@tycho.station """"": "\$.body.profile ?(@.email == \$email)"

### API LOGIC

GET /users/email:drummer@tycho.station "email": "\$.body.profile ?(@.email == \$email)" \$.body.profile ?(@.email == "drummer@tycho.station")

- 
- 
- 

### API LOGIC

GET /users/email:drummer@tycho.station  $"$ email": " $\frac{1}{2}$ .body.profile ?(@.email == \$email)"  $\frac{1}{2}$ \$.body.profile ?(@.email == "drummer@tycho.station")

- 
- 
- 
- \$."MHc3r"."yu8\_f" ?(@."WO+iq" == "^iN)71kxTVbtWGY-6v-B%ad<^")

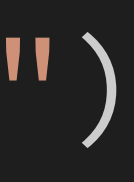

GET /users/email:drummer@tycho.station "email": "\$.body.profile ?(@.email == \$email)" \$.body.profile ?(@.email == "drummer@tycho.station") \$."MHc3r"."yu8\_f" ?(@."WO+iq" == "^iN)71kxTVbtWGY-6v-B%ad<^") \$."X%OpZ"."QjC/c" ?( @."mL4eA" == "(og?ozk2(}6tj0XjhRtP/S^V{:08]bAc#gbt7Y)+"

- 
- 
- 
- 

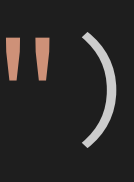

)

### API LOGIC

## RESULTING QUERY

## **KESULTING OUERY**

#### SELECT id, entity FROM demo.users WHERE [lookup @? ANY (ARRAY []  $\Box$

"\$."MHc3r"."yu8\_f" ?(@."WO+iq" == "^iN)71kxTVb "\$."X%OpZ"."QjC/c" ?(@."mL4eA" == "(og?ozk2(}6

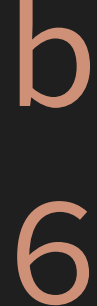

## **KESULI ING UUERY**

SELECT id, entity FROM demo.users WHERE lookup @? ANY (ARRAYI "\$."MHc3r"."yu8\_f" ?(@."WO+iq" == "^iN)71kxTVb "\$."X%OpZ"."QjC/c" ?(@."mL4eA" == "(og?ozk2(}6)  $\bigcup$ 

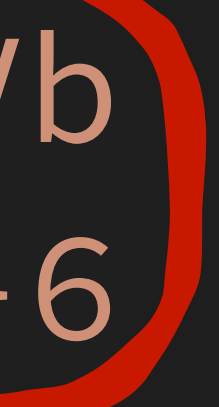

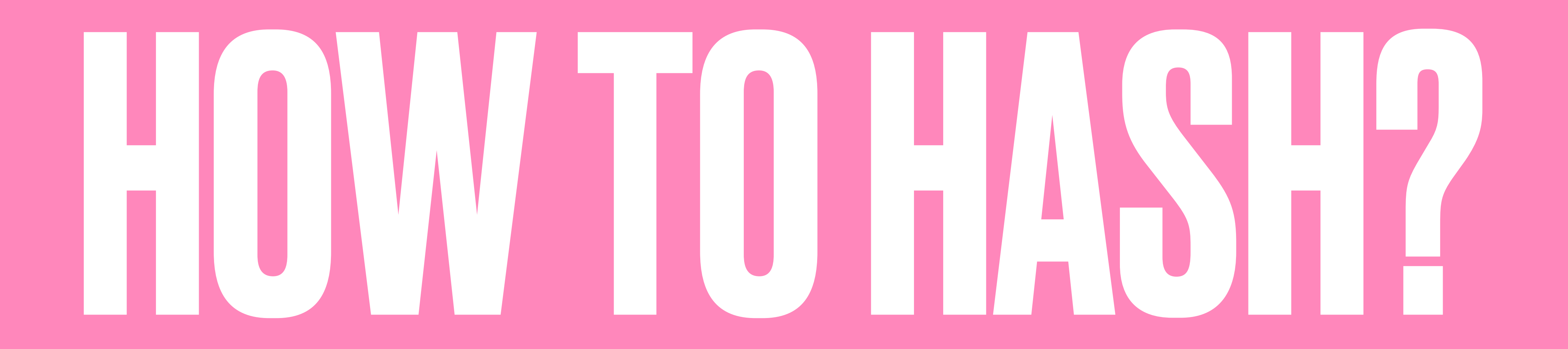

# SQL/JSON PATH PORT

## **- Need to parse JSON Paths** SQL/JSON PATH PORT

### **- Need to parse JSON Paths - Replace keys with truncated hashes** SQL/JSON PATH PORT

### **- Need to parse JSON Paths - Replace keys with truncated hashes - Replace variables & values with hashes** SQL/JSON PATH PORT

# **- Need to parse JSON Paths** SQL/JSON PATH PORT

- **- Replace keys with truncated hashes**
- **- Replace variables & values with hashes**
- **- Must understand path syntax**

#### **- Need to parse JSON Paths - Replace keys with truncated hashes - Replace variables & values with hashes - Must understand path syntax - Service written in Go** SQL/JSON PATH PORT

#### **- Need to parse JSON Paths - Replace keys with truncated hashes - Replace variables & values with hashes - Must understand path syntax - Service written in Go - Ported SQL/JSON Path parser to Go!** SQL/JSON PATH PORT

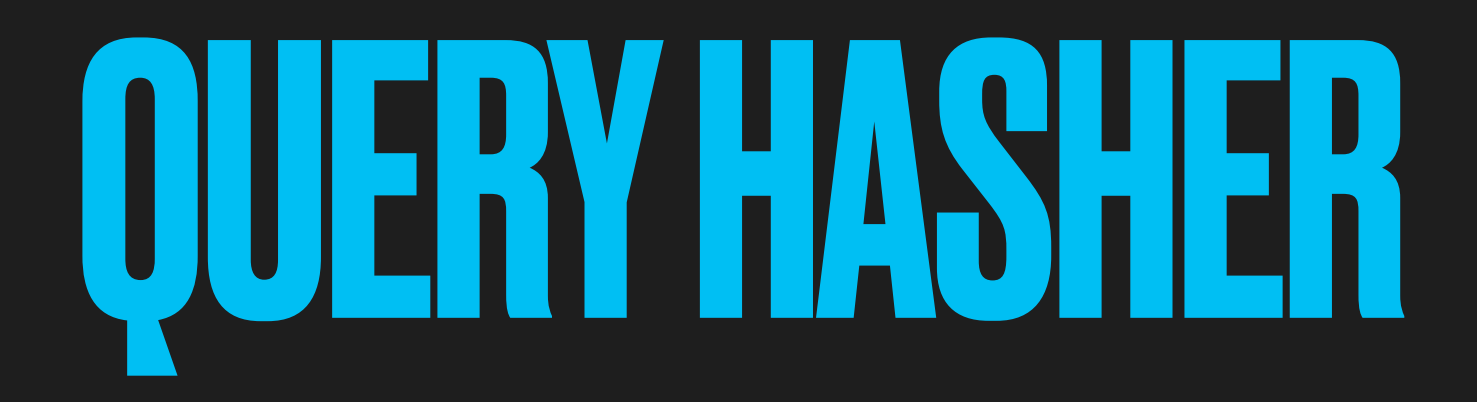

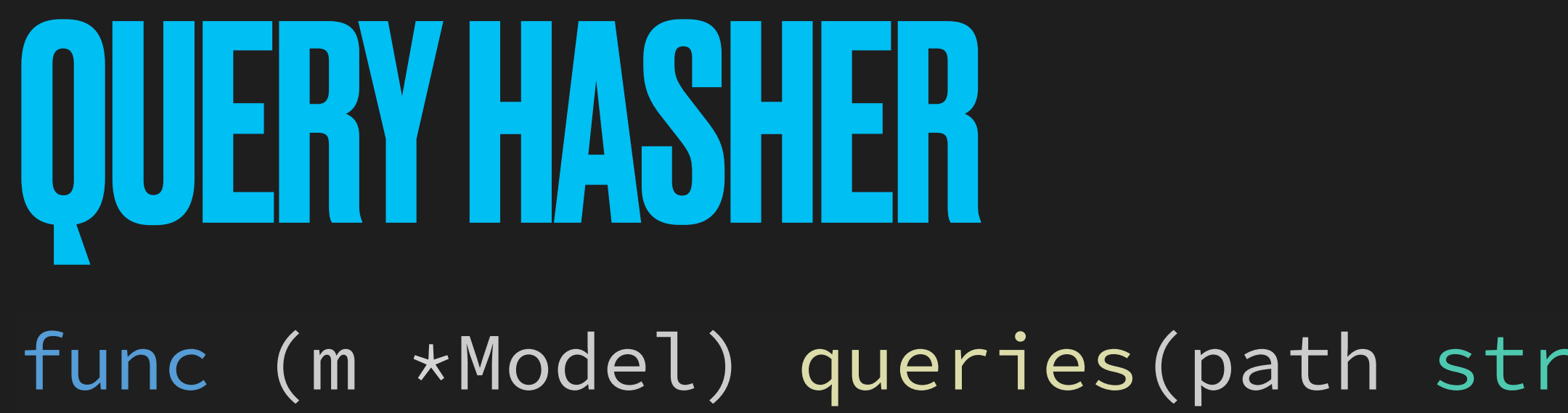

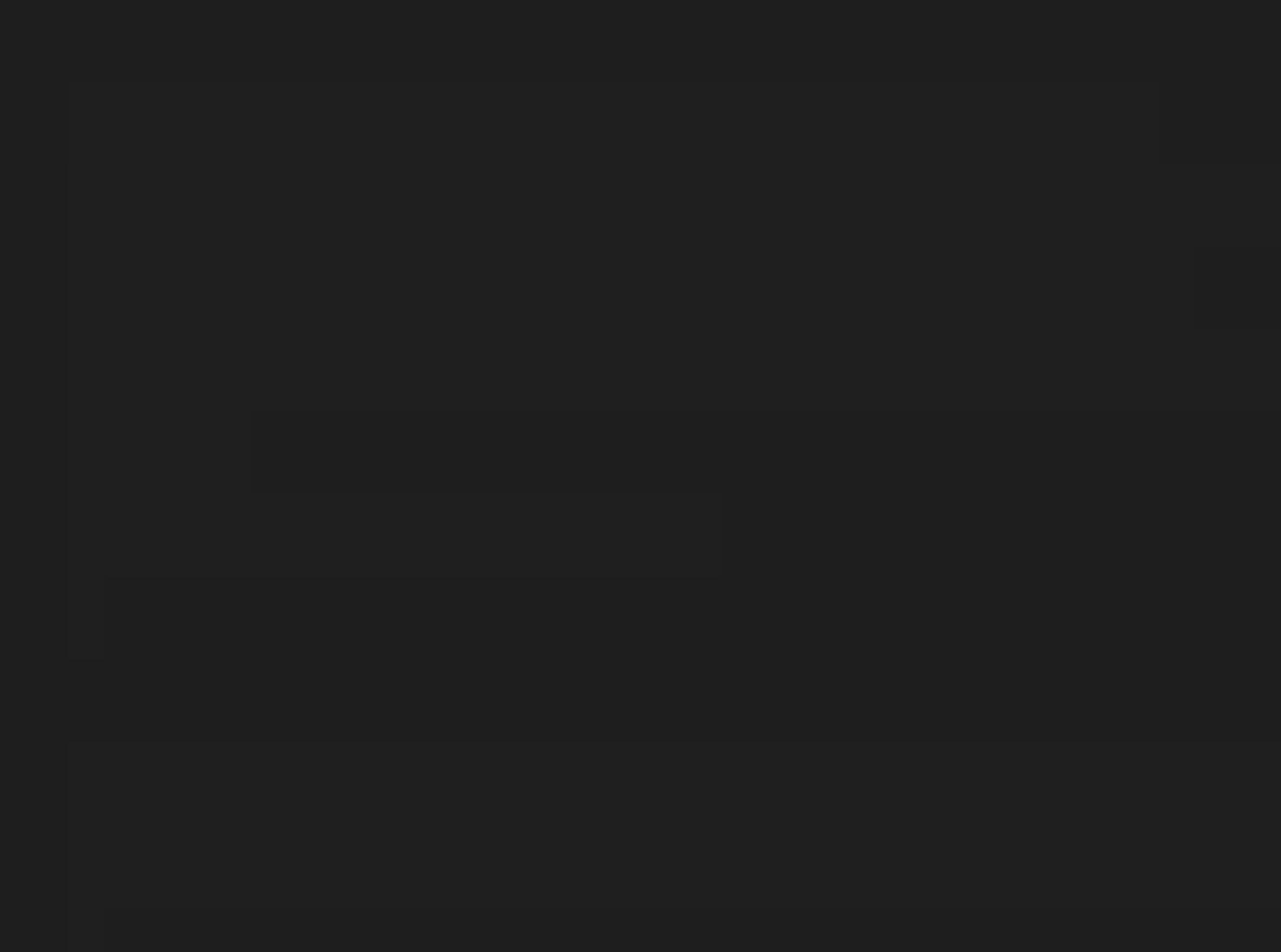

#### func (m \*Model) queries(path string, params map[string]any) []string {

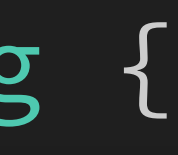

**QUERY HASHER** ast := path.Parse(path)

#### func (m \*Model) queries(path string, params map[string]any) []string {

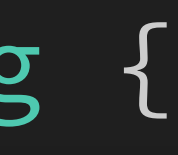
**OUERY HASHER**  $ast := path.Parse(path)$ 

> hashers := m.dek.Hashers() queries :=  $make([]string, len(hashers))$

#### func (m \*Model) queries(path string, params map[string]any) []string {

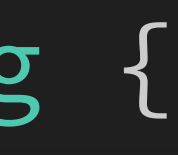

**UUERY HASHER**  $ast := path.Parse(path)$ 

> hashers := m.dek.Hashers() queries :=  $make([]string, len(hashers))$ for  $i$ , h := range hashers {  $queries[i] = ast.HashCompile(h, params)$  $\}$

#### func (m \*Model) queries(path string, params map[string]any) []string {

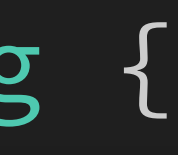

UUEKY HASHEK  $ast := path.Parse(path)$ 

> hashers := m.dek.Hashers() queries :=  $make([]string, len(hashers))$ for  $i$ , h := range hashers {  $queries[i] = ast.HashCompile(h, params)$  $\}$ return queries

#### func (m \*Model) queries(path string, params map[string]any) []string {

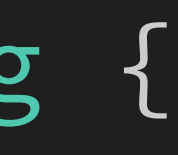

#### func (m \*Model) queries(path string, params map[string]any) []string {

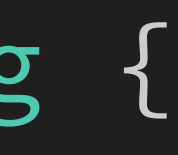

 hashers := m.dek.Hashers() queries := make([]string, len(hashers)) for i, h := range hashers { queries[i] = ast.HashCompile(h, params) }<br>} return queries

 ast := path.Parse(path) QUERY HASHER

}

}<br>]

func (ast \*AST) HashCompile(h Hasher, params [string]any) string { return ast.hashNode(ast.root, h, params).String()

#### func (ast \*AST) hashNode(n \*Node, h Hasher, params [string]any) \*Node {

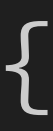

### func (ast \*AST) hashNode(n \*Node, h Hasher, params [string]any) \*Node { switch n := n.(type) {

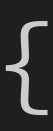

func (ast \*AST) hashNode(n \*Node, h Hasher, params [string]any) \*Node { switch n := n.(type) { case \*String, \*Number, \*Bool, \*Null: return NewString(h.Hash(n.Text()))

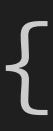

switch  $n := n.(type)$  { case \*String, \*Number, \*Bool, \*Null: return NewString(h.Hash(n.Text())) case \*Key: return NewKey(h.Hash(n.Text())[0:4])

#### func (ast \*AST) hashNode(n \*Node, h Hasher, params [string]any) \*Node {

- 
- 

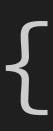

func (ast \*AST) hashNode(n \*Node, h Hasher, params [string]any) \*Node { switch  $n := n.$  (type) { case \*String, \*Number, \*Bool, \*Null: return NewString(h.Hash(n.Text())) case \*Key: return NewKey(h.Hash(n.Text())[0:4]) case \*Variable: return NewString(h.Hash(params[n.Text()]))

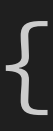

#### func (ast \*AST) hashNode(n \*Node, h Hasher, params [string]any) \*Node {

- 
- 
- 
- 

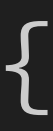

 switch n := n.(type) { case \*String, \*Number, \*Bool, \*Null: return NewString(h.Hash(n.Text())) case \*Key: return NewKey(h.Hash(n.Text())[0:4]) case \*Variable: return NewString(h.Hash(params[n.Text()])) case \*Unary: arg := ast.hashNode(n.Arg(), h, params) return ast.NewUnary(n.Type(), arg)

}

}

## NODE HASHER

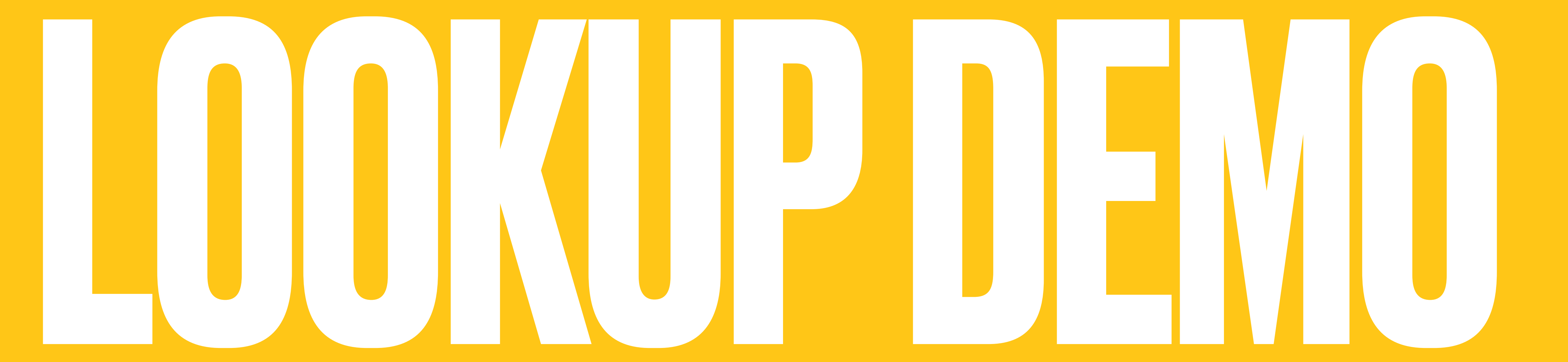

## **- Key rotation requires record rotation**

## **- Key rotation requires record rotation - Schema changes don't validate existing records**

## **- Key rotation requires record rotation - Schema changes don't validate existing records - Existing data not indexed for new lookup fields**

## **- Key rotation requires record rotation - Schema changes don't validate existing records - Existing data not indexed for new lookup fields - No secondary key unique enforcement**

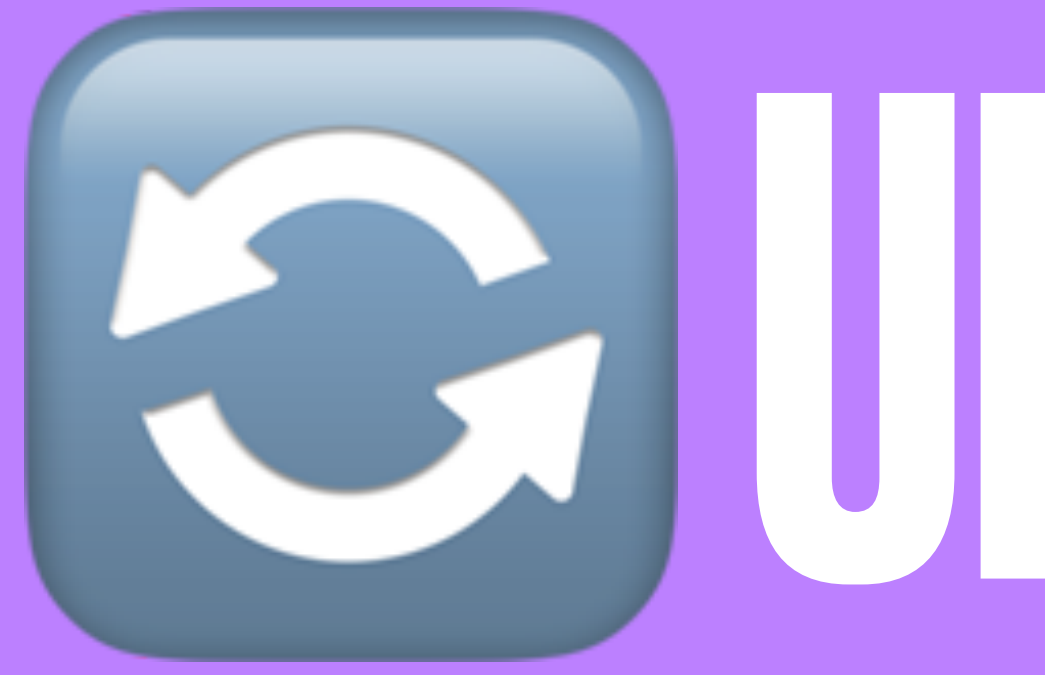

# UPKEEPER

## FUTURE WORK

- 
- 
- -
	-
	-
	- -
- 
- 
- 
- - -
		-
		-
	-
- 
- 
- 
- 
- 
- 
- -
- -
- 
- 
- 
- 
- 
- 
- - -
- -
- 
- 
- 
- 
- 
- 
- 
- 
- 
- 
- 
- 
- 
- 
- 
- -
- 
- 
- 
- 
- 
- 
- 
- 
- 
- 
- 
- -
- 

### **- Upkeeper**

# FUTURE WORK

# **- Upkeeper - SQL/JSON Parser rewrite** FUTURE WORK

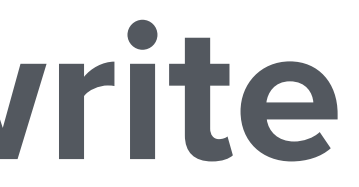

# **- Upkeeper - SQL/JSON Parser rewrite - First class Tink Key integration** FUTURE WORK

# **- Upkeeper - SQL/JSON Parser rewrite - First class Tink Key integration - Unencrypted Head column?** FUTURE WORK

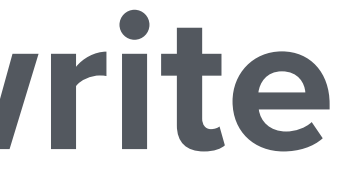

## **- Upkeeper - SQL/JSON Parser rewrite - First class Tink Key integration - Unencrypted Head column? - Open Source?** FUTURE WORK

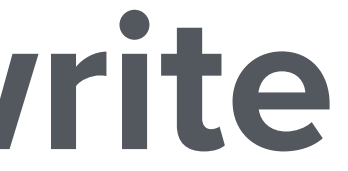

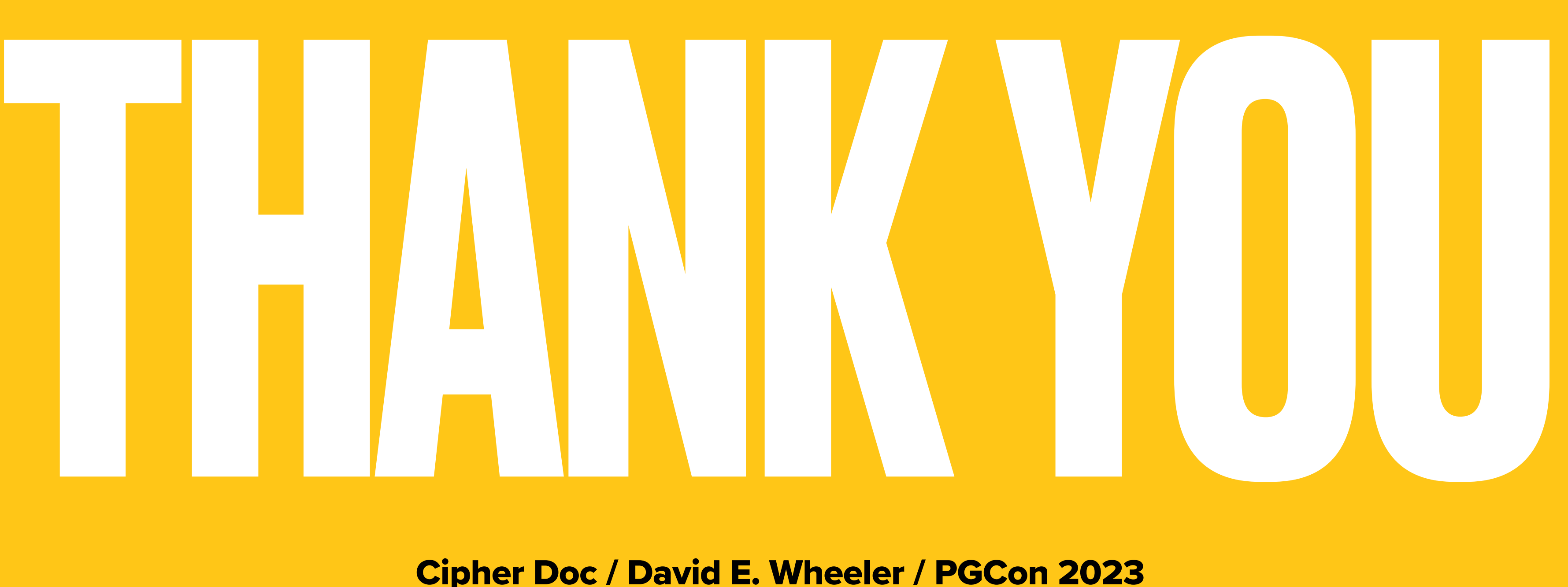

Cipher Doc / David E. Wheeler / PGCon 2023 david.wheeler@nytimes.com justatheory.com